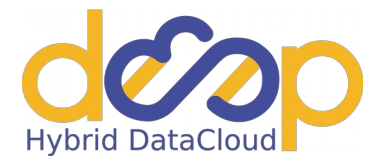

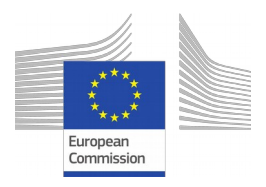

# **DEEP-Hybrid-DataCloud**

# FIRST IMPLEMENTATION OF SOFTWARE PLATFORM FOR ACCESSING ACCELERATORS AND HPC

**DELIVERABLE**: D4.2

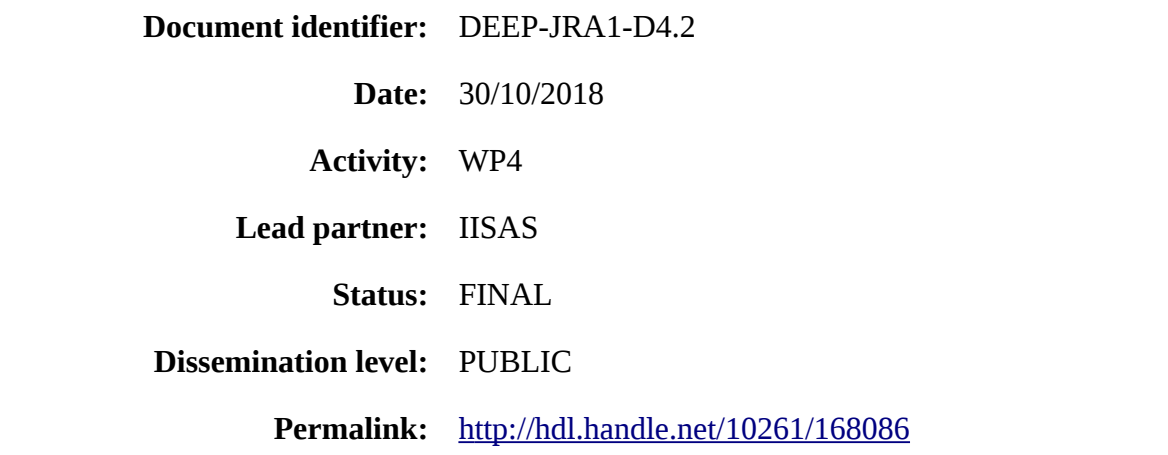

#### **Abstract**

This deliverable describes the first implementation of the software platform for accessing accelerators and HPC. The list of components included in the software platform is based on the analysis provided by Deliverable D4.1. This document provides detailed descriptions of software components used in the platforms, the work done on each component and its current status. Evaluation of achieved results and implementation plan for the next periods are also included.

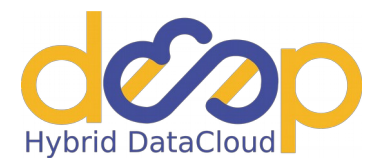

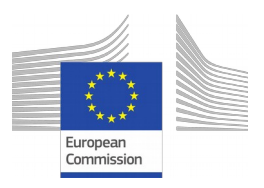

## **Copyright Notice**

Copyright © Members of the DEEP Hybrid-DataCloud Collaboration, 2017-2020.

# **Delivery Slip**

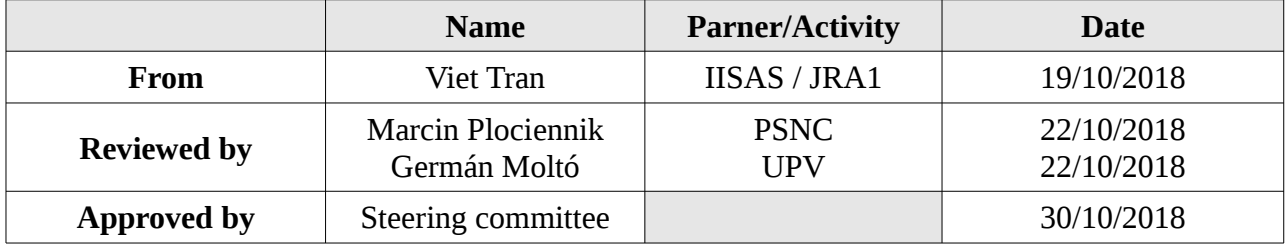

## **Document Log**

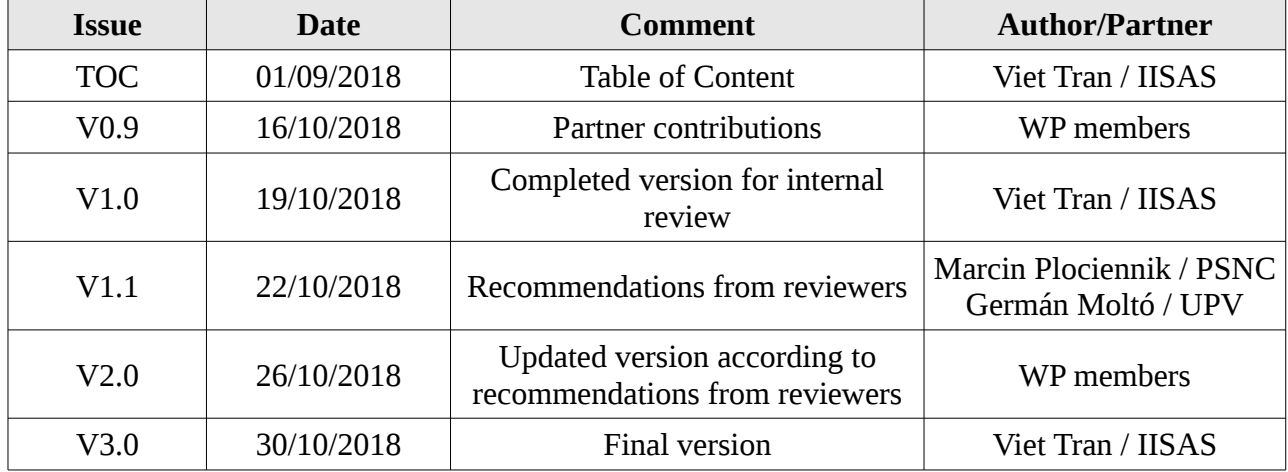

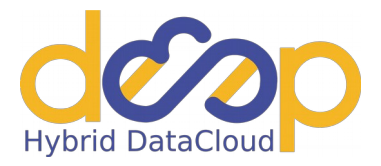

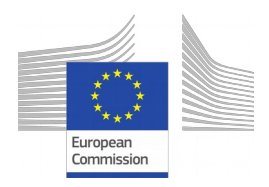

# **Table of Contents**

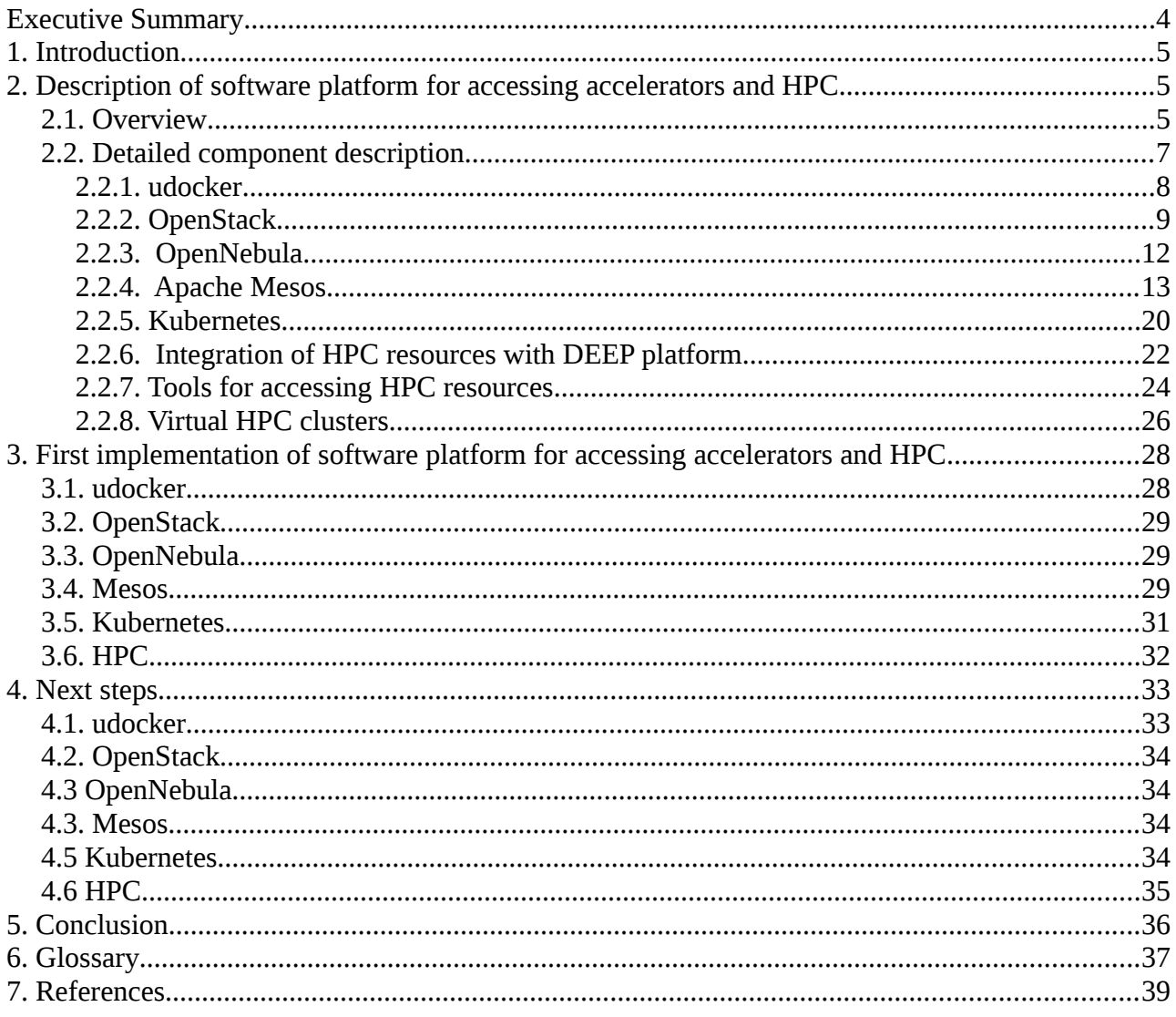

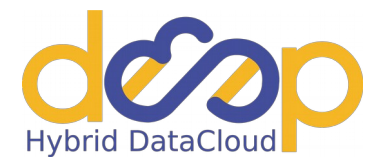

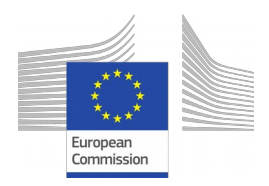

# <span id="page-3-0"></span>**Executive Summary**

The DEEP-HybridDataCloud (Designing and Enabling E-Infrastructures for intensive data Processing in a Hybrid DataCloud) is a project approved in July 2017 within the EINFRA-21-2017 call of the Horizon 2020 framework program of the European Community. It will develop innovative services to support intensive computing techniques that require specialized HPC hardware, such as GPUs or low-latency interconnects, to explore very large datasets.

This deliverable describes the first implementation of the software platform for accessing accelerators and HPC. Components included in the software platform are selected on the analysis provided by Deliverable D4.1. For each component, its detailed description, current status, and next implementation plan are presented.

From D4.1, two implementations of container technologies have been selected to be further improved: udocker, as container technology to be used in the case of HPC platforms, and nova-lxd, as a replacement of full hypervisors. In the first implementation of the software platform, support for automatic passing of GPU drivers in udocker has been added. Tests have been carried out with common GPU-enabled Docker containers and they proved that the performance of the GPU-enable version of udocker is comparable with baremetal. Next work on udocker will be focused on supporting fast interconnection network and compatibility.

OpenStack nova-lxd has been deployed and extensively tested in this implementation of the software platform. It has different compatibility issues and documentation is severely missing. The work done in the first implementation is to create a working version of OpenStack with nova-lxd, integrate it into the DEEP testbed and update documentation. Next work on nova-lxd will be to add GPU support and improve compatibility with other components, mainly block storages.

Support for accelerators in the first software platform is not limited only in the mentioned udocker and nova-lxd, but also in other Cloud middleware, most notably Mesos and Kubernetes. The Mesos schedulers, Marathon and Chronos, have been modified to provide support for GPU. The GPU support for Kubernetes has been also thoroughly tested and documented in a series of How-to articles. Both middleware have been integrated with DEEP IAM and the PaaS orchestration from WP5. The next implementation plan will be to improve compatibility with OpenID connect and better integration with the PaaS orchestrator. For completeness, OpenStack and OpenNebula middleware with KVM PCI-passthrough are included into the first software platform, too.

HPC integration with PaaS approach has been analyzed carefully. Different approaches have been proposed and, finally, the approach using common gateway and token translator for SSH keys has been chosen. The work in the next period will be focused on implementation of the HPC integration with PaaS orchestrator using the proposed approaches and tools.

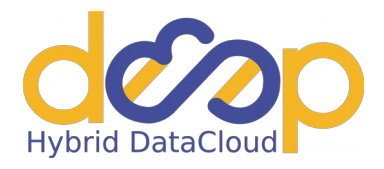

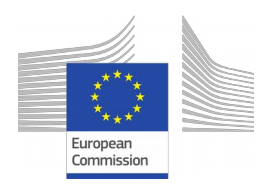

# <span id="page-4-2"></span>**1. Introduction**

The DEEP-HybridDataCloud (Designing and Enabling E-Infrastructures for intensive data Processing in a Hybrid DataCloud) is a project approved in July 2017 within the EINFRA-21-2017 call of the Horizon 2020 framework program of the European Community. It will develop innovative services to support intensive computing techniques that require baremetal performance, specialized accelerators such as GPUs and HPC platform in the Cloud, to explore very large datasets.

The objective of WP4 of the DEEP-Hybrid-DataCloud project is to fulfil the requirements mentioned above by working as closely as possible with hardware resources, exploiting the full potential of computational performance provided by the hardware including accelerators, lowlatency interconnects and HPC platforms. This workpackage is cooperating tightly with WP5 High Level Hybrid Cloud solutions where the resources provided in this workpackage will be managed and accessed via the PaaS Orchestration service provided by WP5.

This deliverable describes the first implementation of the software platform for accessing accelerators and HPC. The list of components included in the software platform is based on the analysis provided by Deliverable D4.1. This document provides detailed descriptions of software components used in the platform, the work done on each component, and its current status. Evaluation of achieved results and implementation plan for the next periods are also included.

# <span id="page-4-1"></span>**2. Description of software platform for accessing accelerators and HPC**

#### <span id="page-4-0"></span>**2.1. Overview**

The first software platform in WP4 is focusing on support for containers and accelerators in Cloud and HPC environments. As it has been analyzed in D4.1, we will focus on using udocker for supporting containers on HPC platforms. On the Cloud platforms, we will use nova-lxd plugin with traditional OpenStack Cloud middleware, and the built-in container supports in Kubernetes and Mesos.

The access to accelerators will be supported on all platforms mentioned above. The first implementation of GPU support has been created in udocker within this project. Experimental GPU supports in Kubernetes and Mesos via nvidia-docker runtime have been deployed and integrated into the DEEP testbed. The GPU support for nova-lxd is planned in the next period.

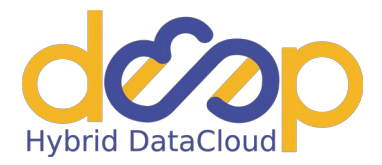

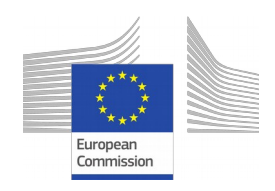

For completeness of the pictures, GPU supports via KVM PCI-passthrough are added in the first software platform as they are being used on some sites in the testbed as a preliminary solution to access accelerators. However, due to several technical issues of PCI-passthrough approach, that have been analyzed in D4.1, we will not invest efforts in improvements of the technology, but only follow its evolution with possible testing/deployment in the DEEP project.

The software platform should be accessed by end-users via the DEEP as a service from WP6 and the PaaS orchestration services from WP5. The overall architectures of components are shown in Fig.1.

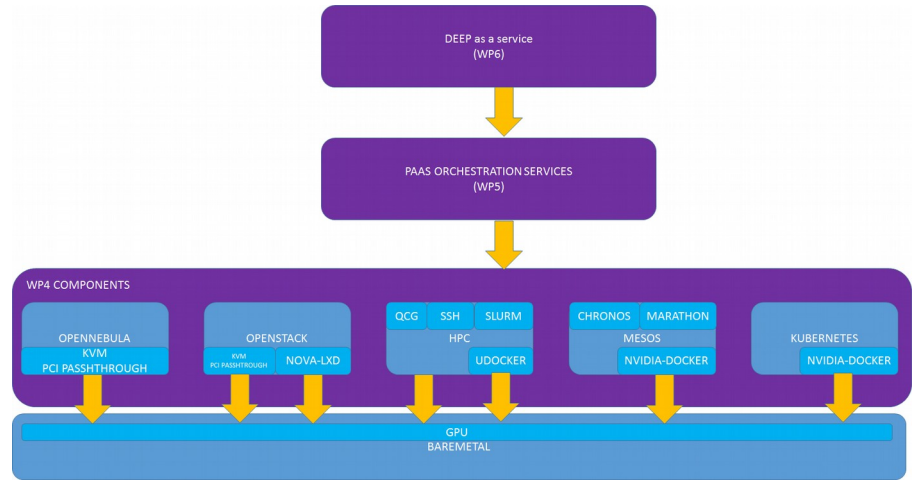

Fig. 1 Architecture of components in WP4

It is worth to mention that some components, specifically Kubernetes, Mesos, and HPC clusters can be deployed in the Cloud instead of on baremetal by the PaaS orchestrator (Fig. 2). In that case, the PaaS orchestration layer takes care of the provisioning of the Cloud resources and of the installation and configuration of the software components. Then it is possible to submit the application services (e.g. DEEPaaS) to the newly deployed components. The software inside the components deployed in the Cloud should be the same as the components deployed on baremetal, including supports for containers and accelerators.

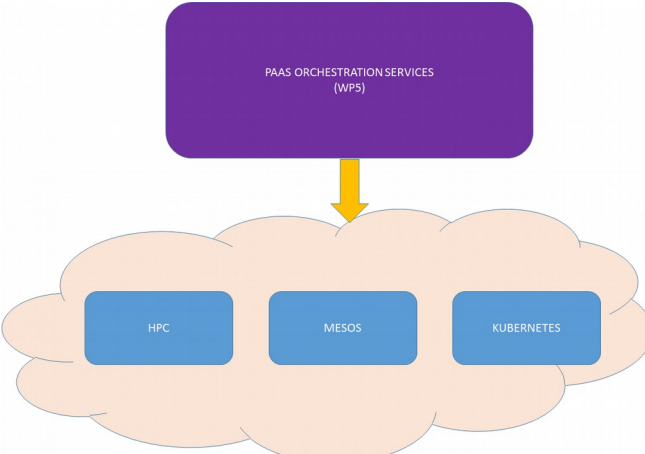

Fig. 2 Components deployed in Cloud via PaaS orchestration services

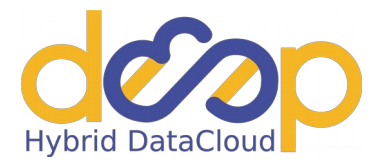

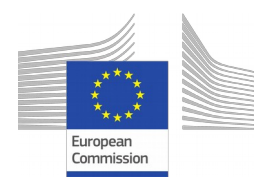

# <span id="page-6-0"></span>**2.2. Detailed component description**

The template shown below will be used as the structure for including a complete description of each component in the following submissions.

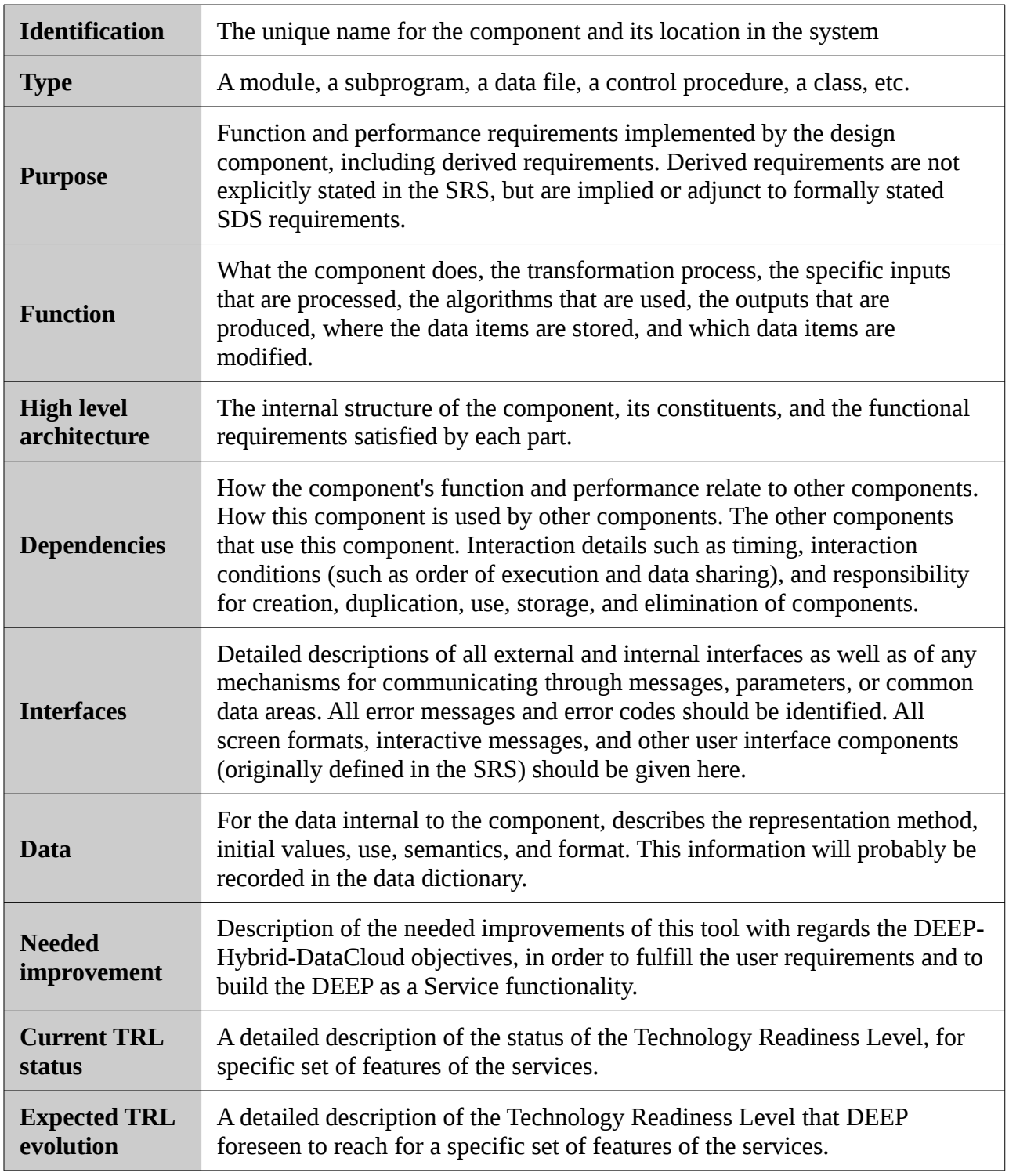

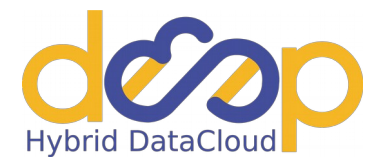

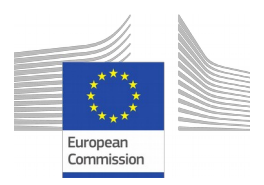

## <span id="page-7-0"></span>**2.2.1.udocker**

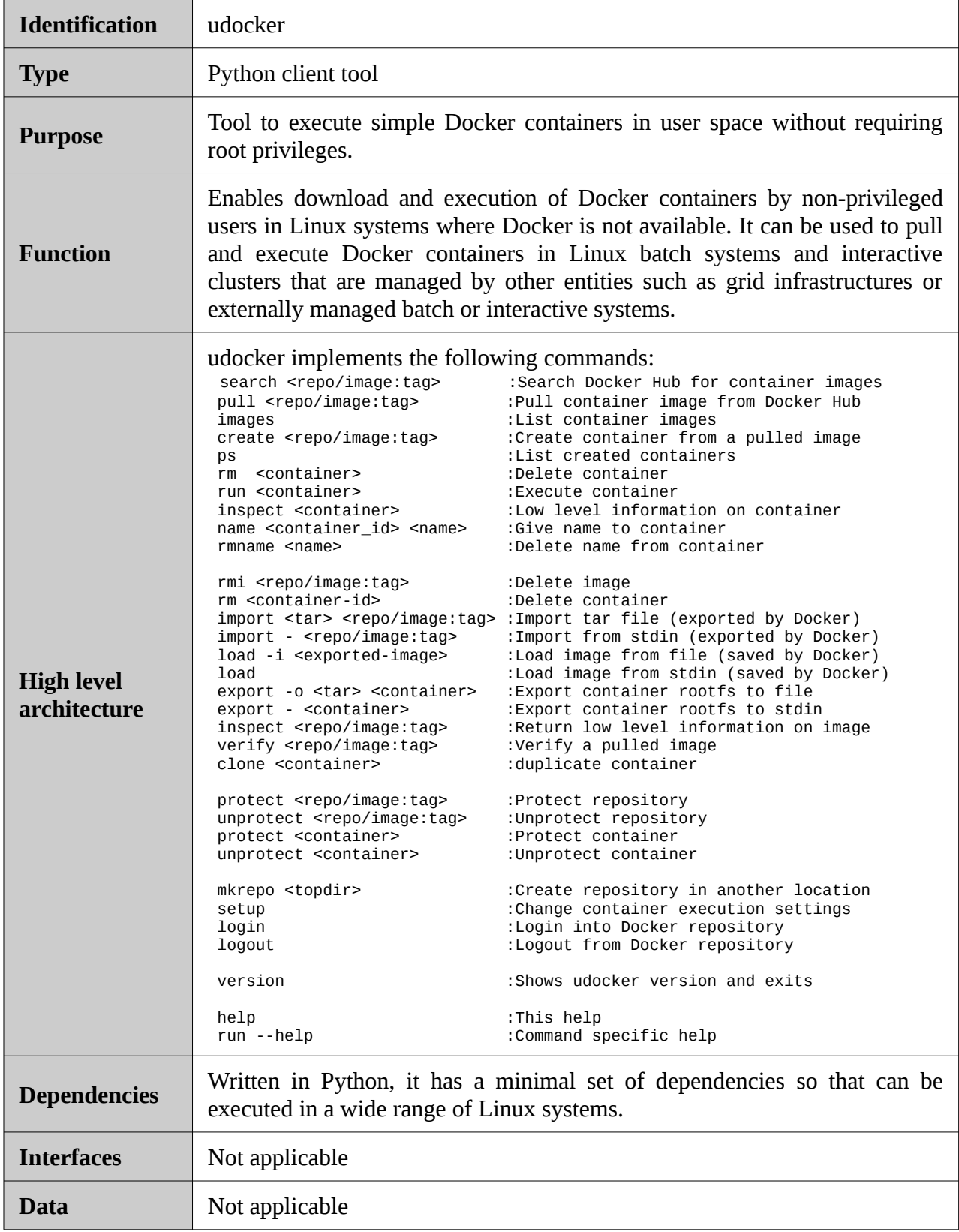

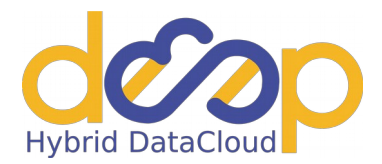

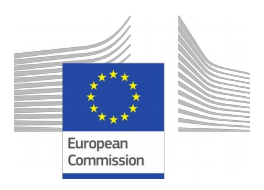

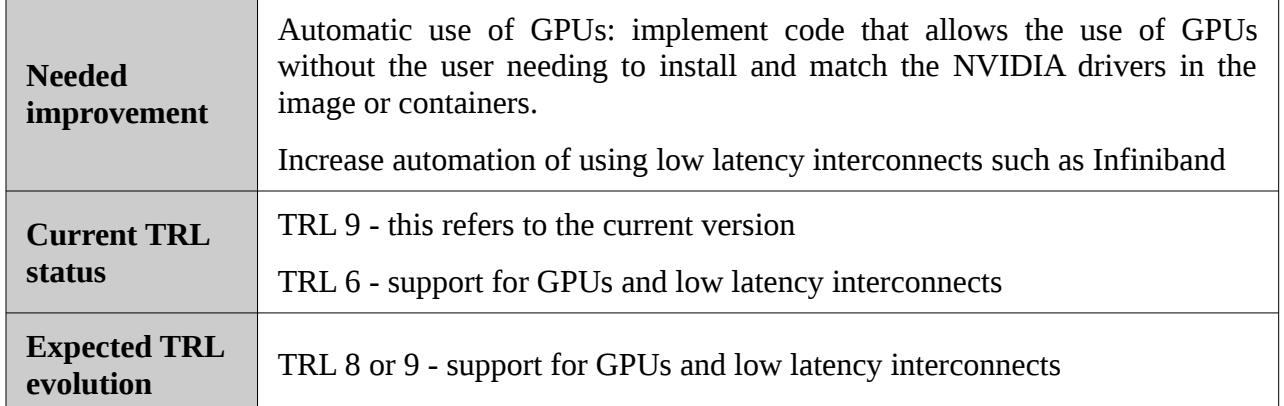

## <span id="page-8-0"></span>**2.2.2.OpenStack**

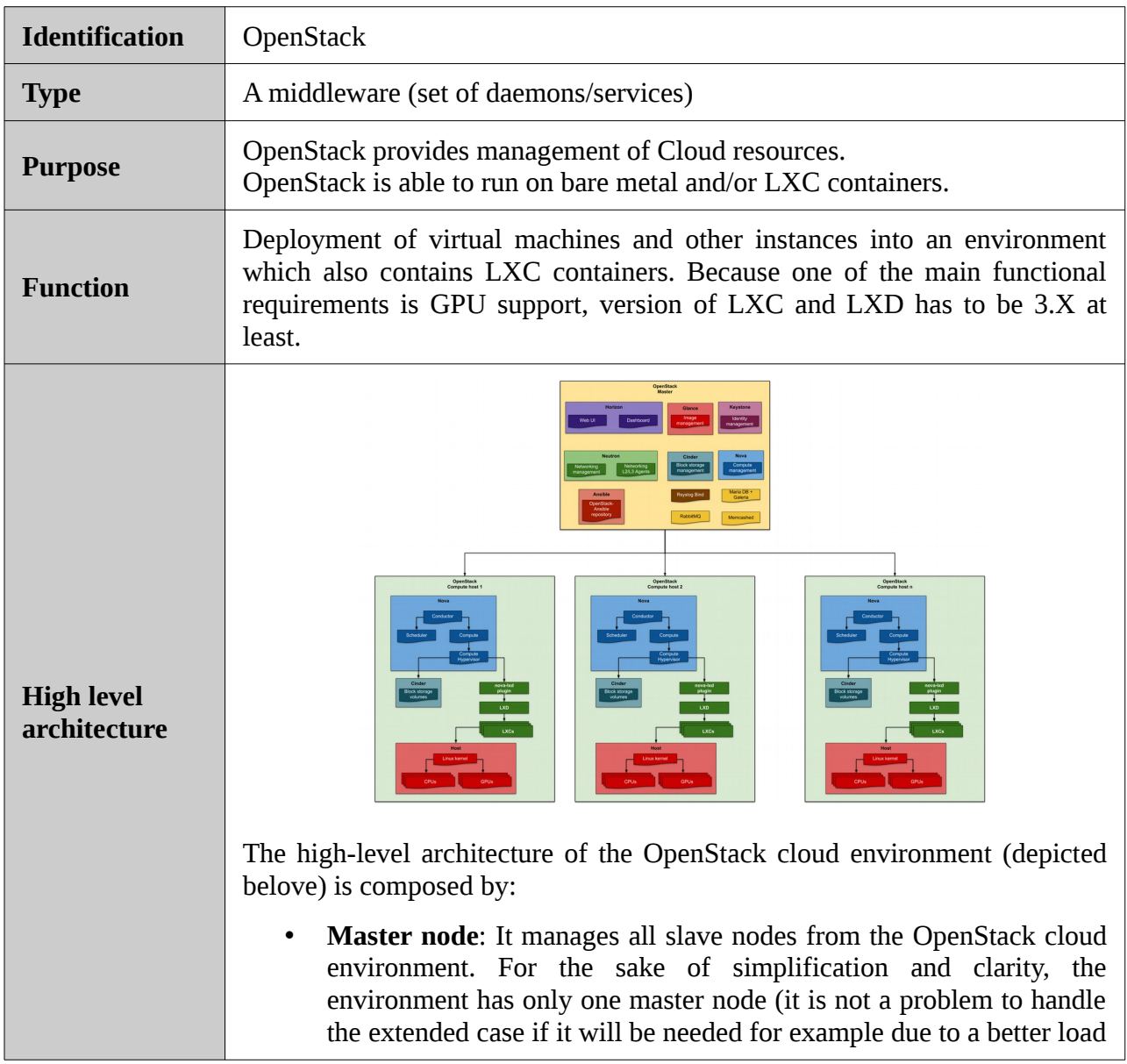

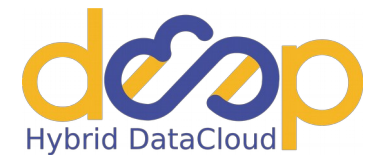

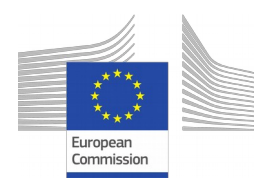

balance). The master node is an All-in-One installation of OpenStack with limited Nova module and Cinder module. Those modules are responsible for a (global) resource management only. The computing and storage resources are offered by host nodes.

• **Host nodes**: They are registered/recognized by the master node and offering their computing and storage resources to it. According to it, they have installed nova module, cinder module, and nova-lxd plugin.

The main components of an OpenStack environment are:

- **Horizon**: OpenStack module responsible for an OpenStack Dashboard. It provides administrators and users with a graphical interface to access, provision, and automate deployment of cloudbased resources.
- **Glance**: OpenStack module for an image management. It provides discovery, registration, and delivery services for disk and server images. Stored images can be used as a template. It can also be used to store and catalog an unlimited number of backup.
- **Keystone**: OpenStack module for an identity management. It provides a central directory of users mapped to the OpenStack services they can access. It acts as a common authentication system across the cloud operating system and can integrate with existing backend directory services
- **Neutron:** OpenStack networking module managing networks and IP addresses. It ensures the network is not a bottleneck or limiting factor in a cloud deployment,[citation needed] and gives users selfservice ability, even over network configurations. Neutron provides networking models for different applications or user groups. The module manages IP addresses, allowing for dedicated static IP addresses or DHCP, and associating floating IP addresses let traffic be dynamically rerouted to any resources in the IT infrastructure, so users can redirect traffic during maintenance or in case of a failure.
- **Cinder**: OpenStack module for management of block storage. It provides persistent block-level storage devices for use with OpenStack compute instances. The block storage system manages the creation, attaching and detaching of the block devices to servers. Block storage volumes are fully integrated into OpenStack Compute and the Dashboard allowing for cloud users to manage their own storage needs.
- **Nova:** OpenStack Compute module. It is a cloud computing fabric controller, which manages and automates pools of computer resources and can work with widely available virtualization

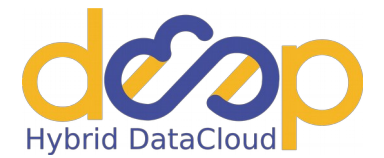

Г

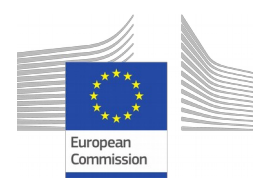

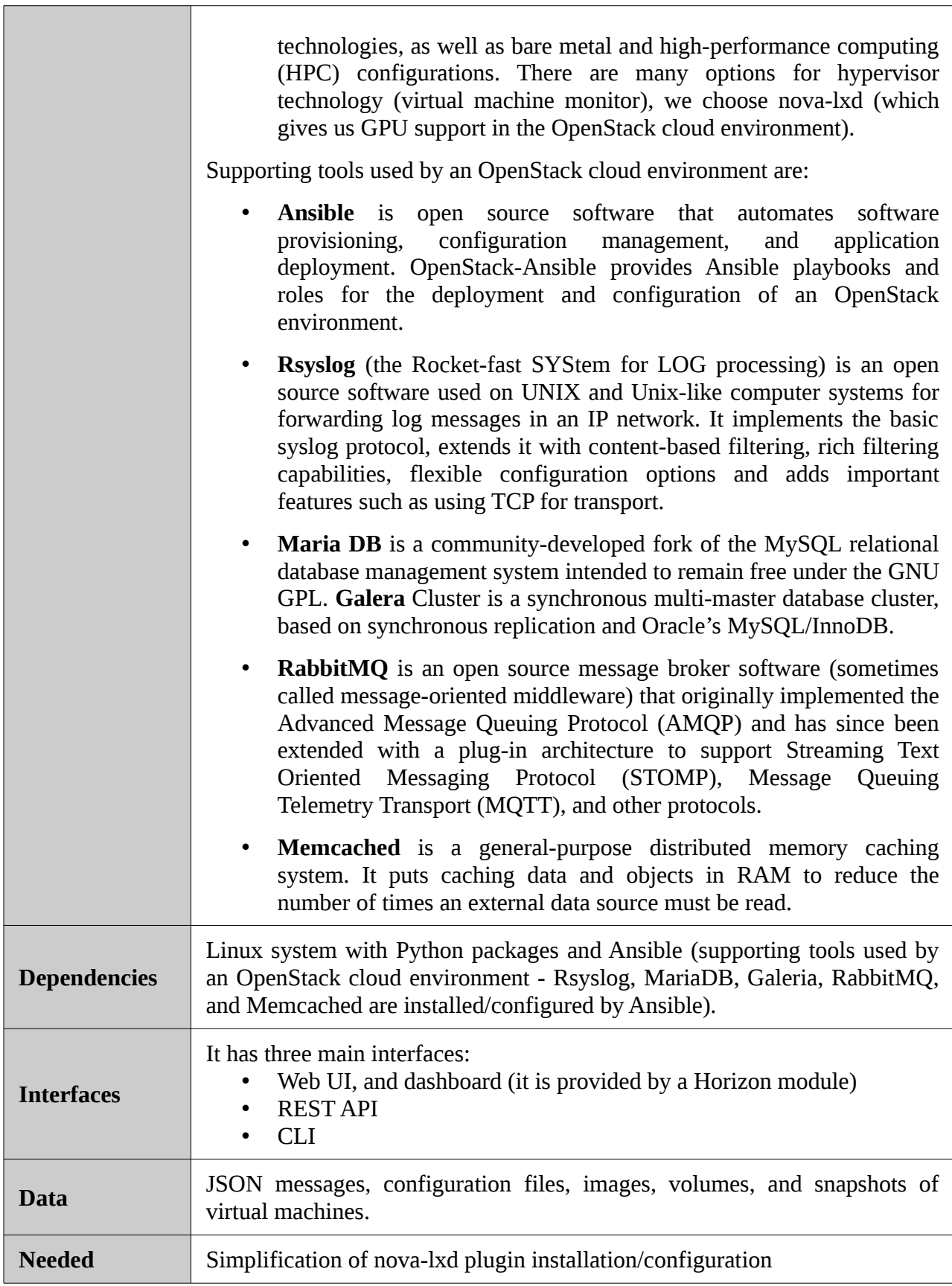

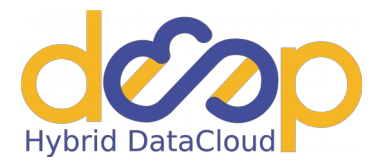

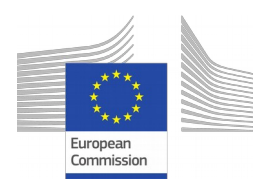

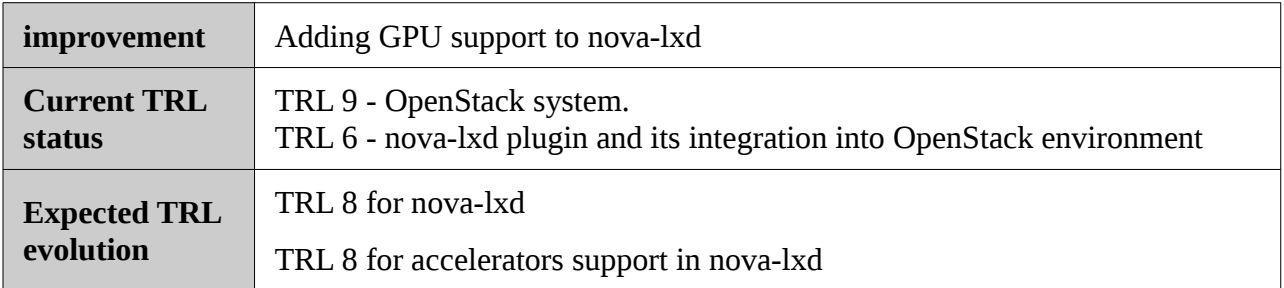

## <span id="page-11-0"></span>**2.2.3. OpenNebula**

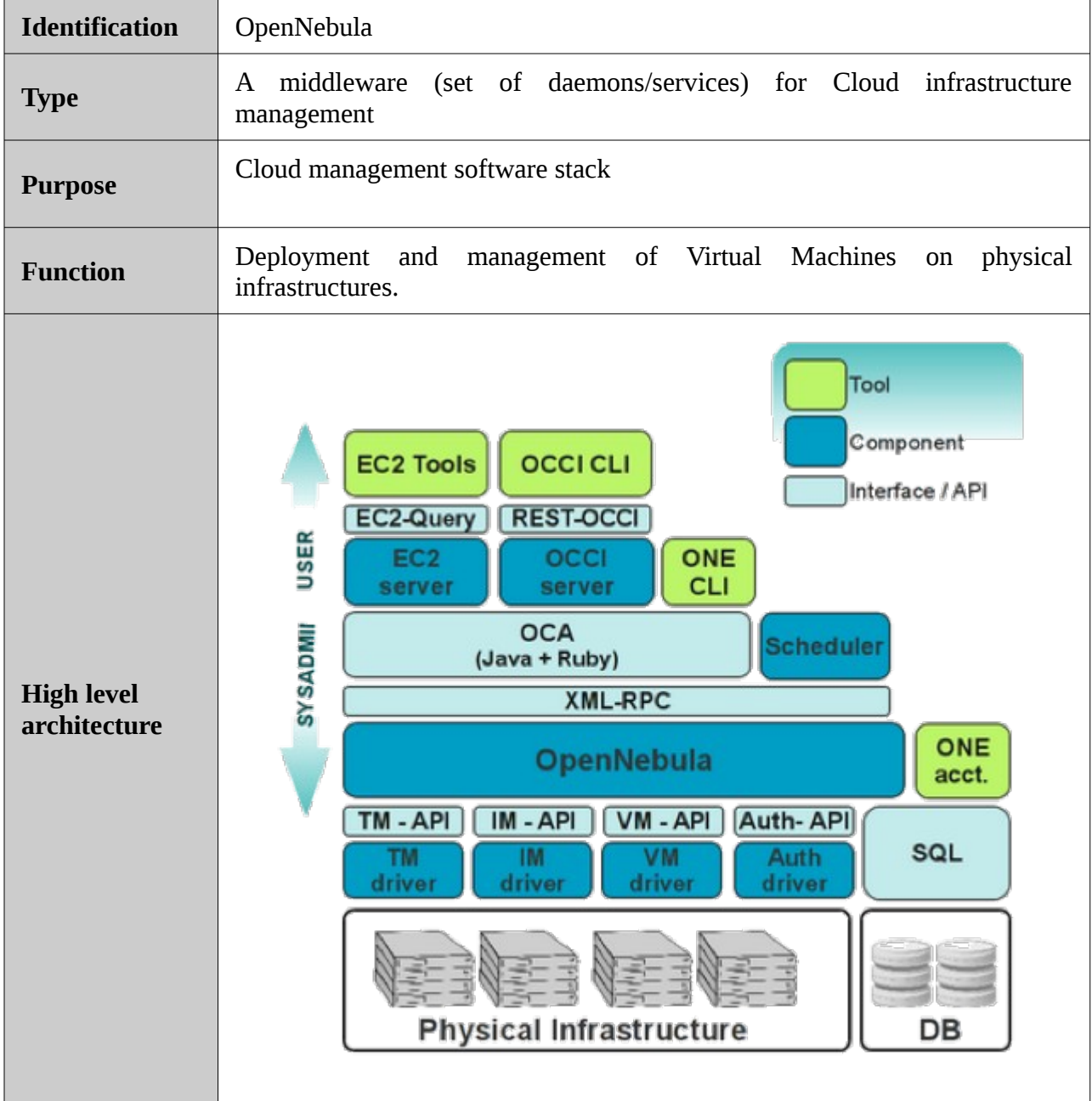

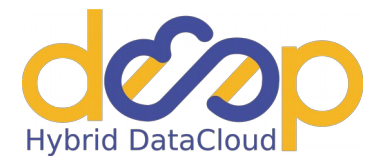

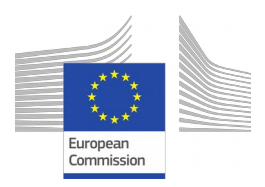

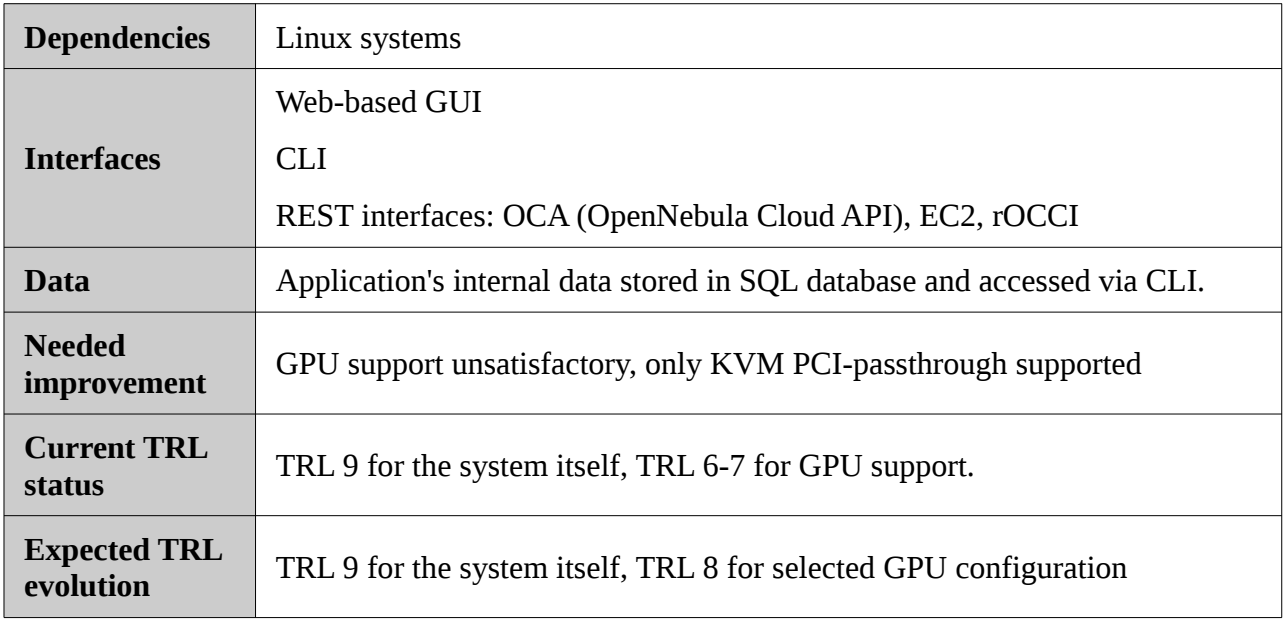

## <span id="page-12-0"></span>**2.2.4. Apache Mesos**

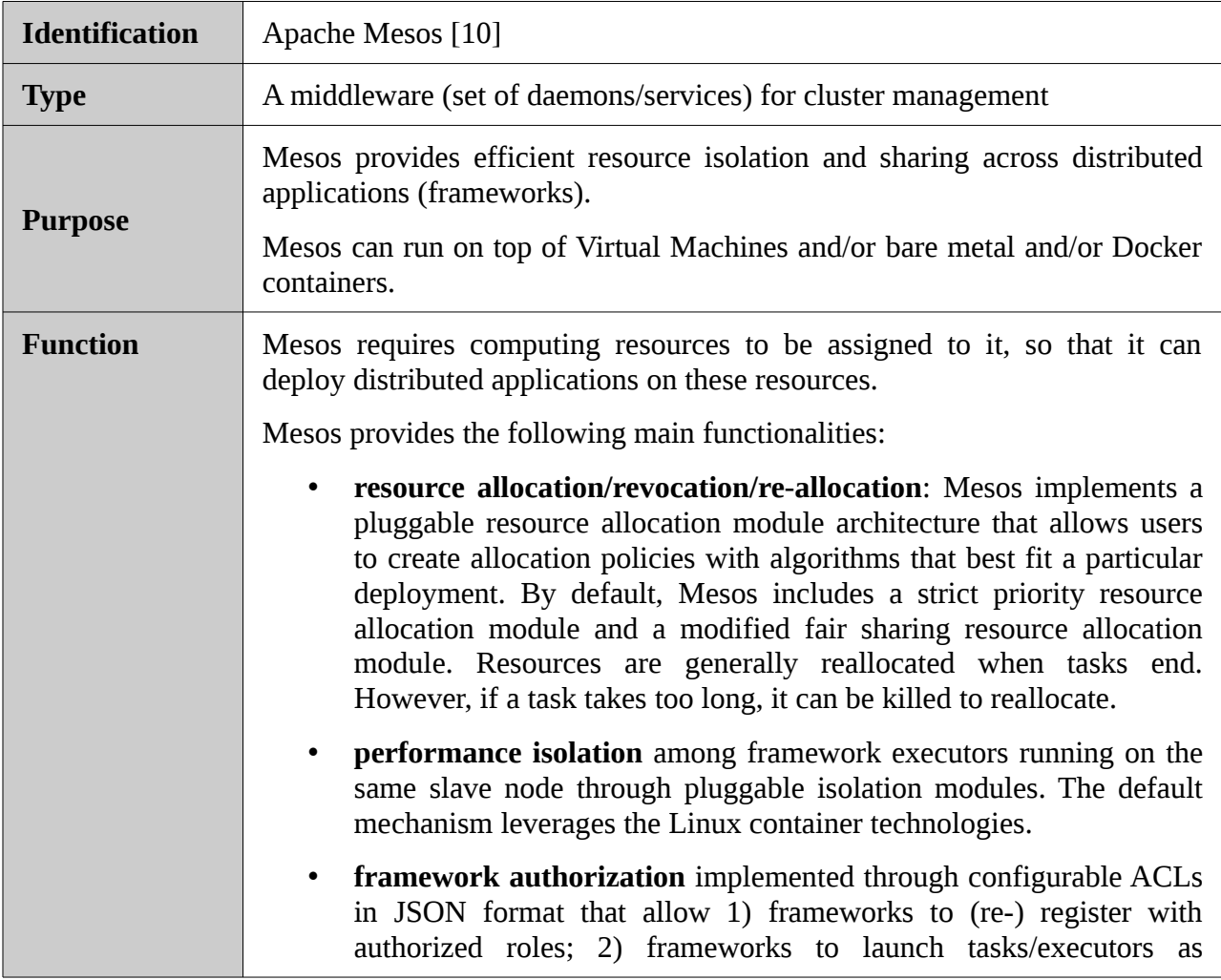

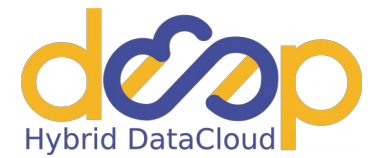

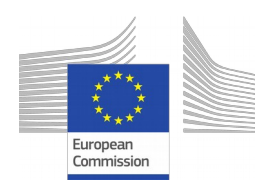

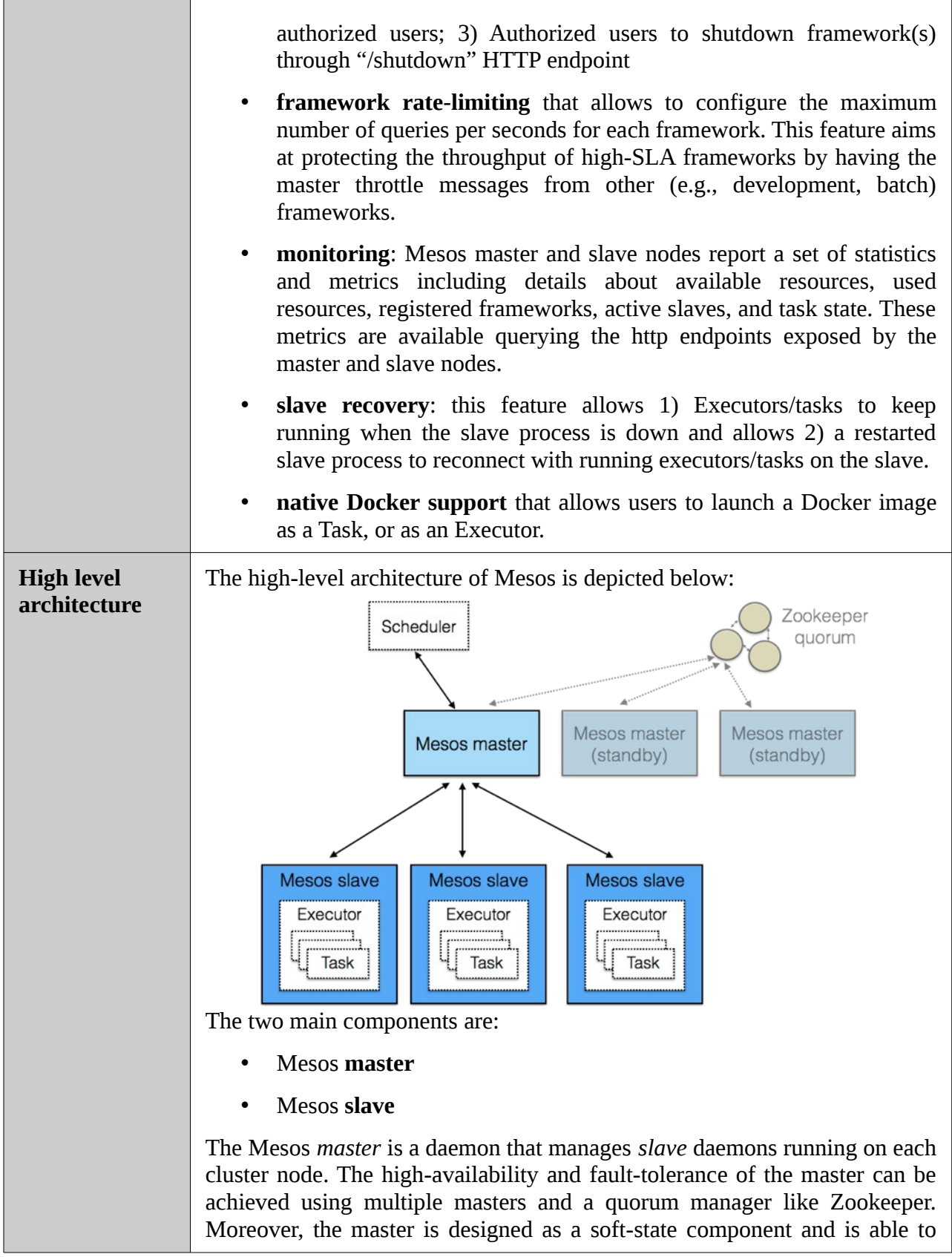

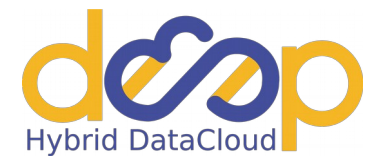

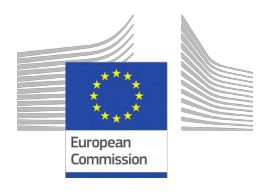

٦

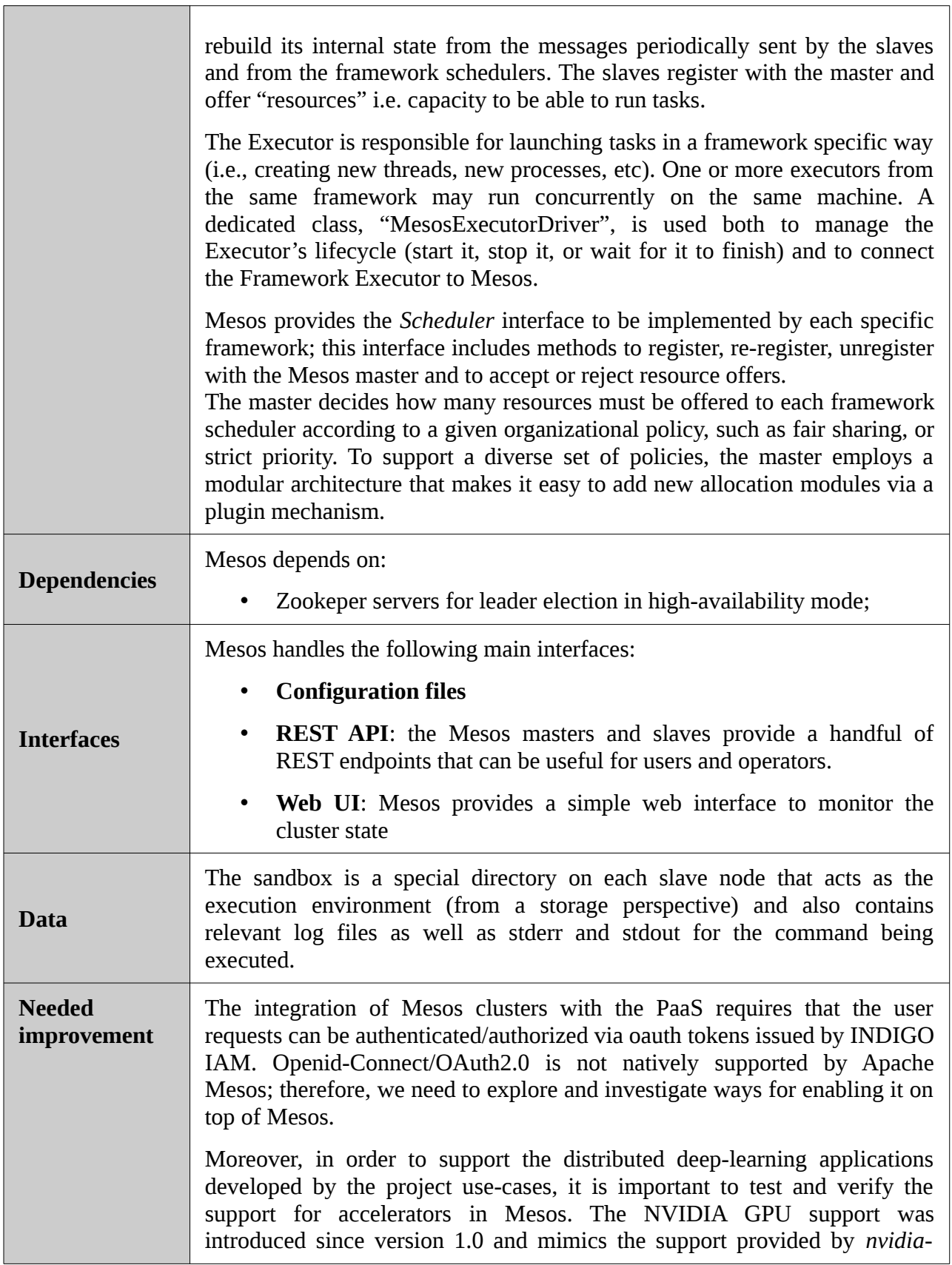

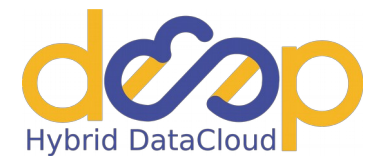

 $\Box$ 

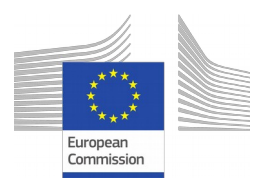

٦

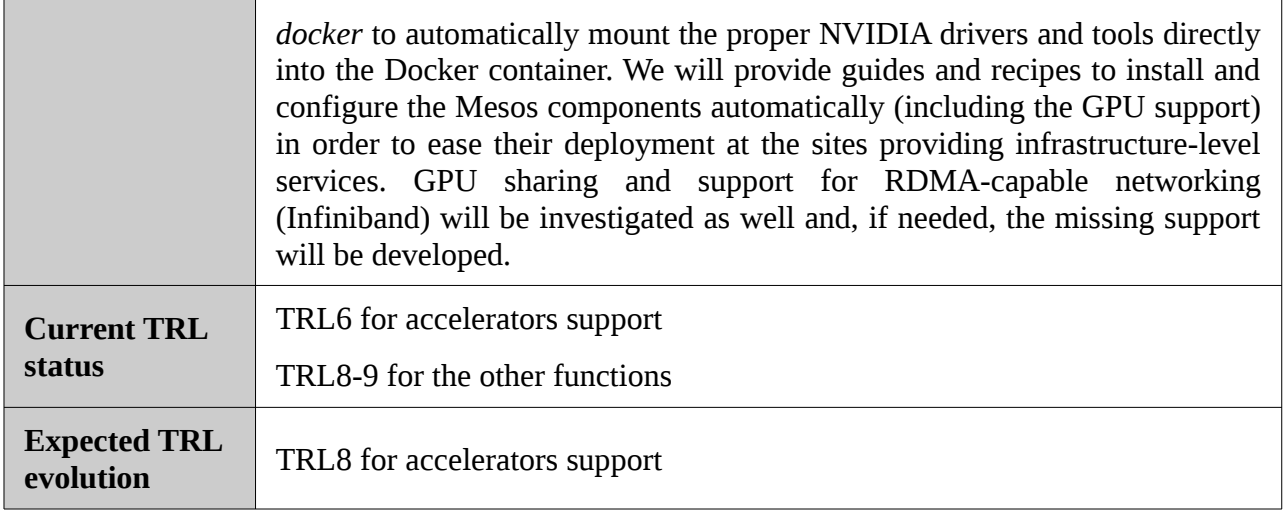

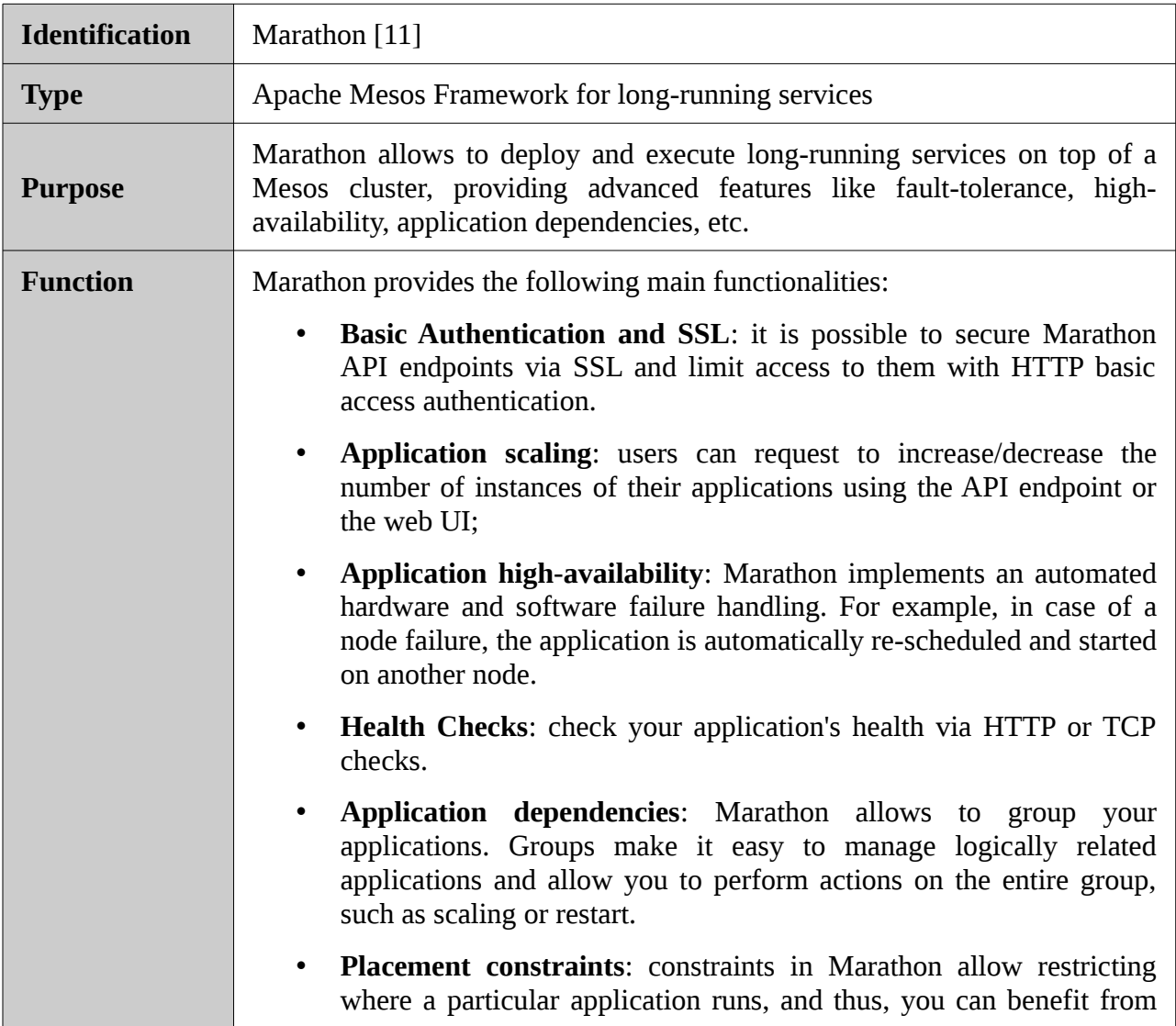

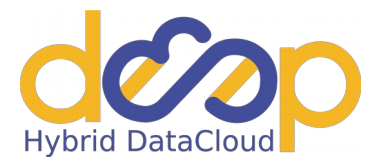

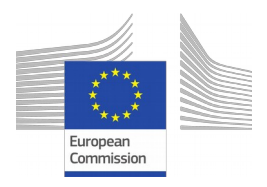

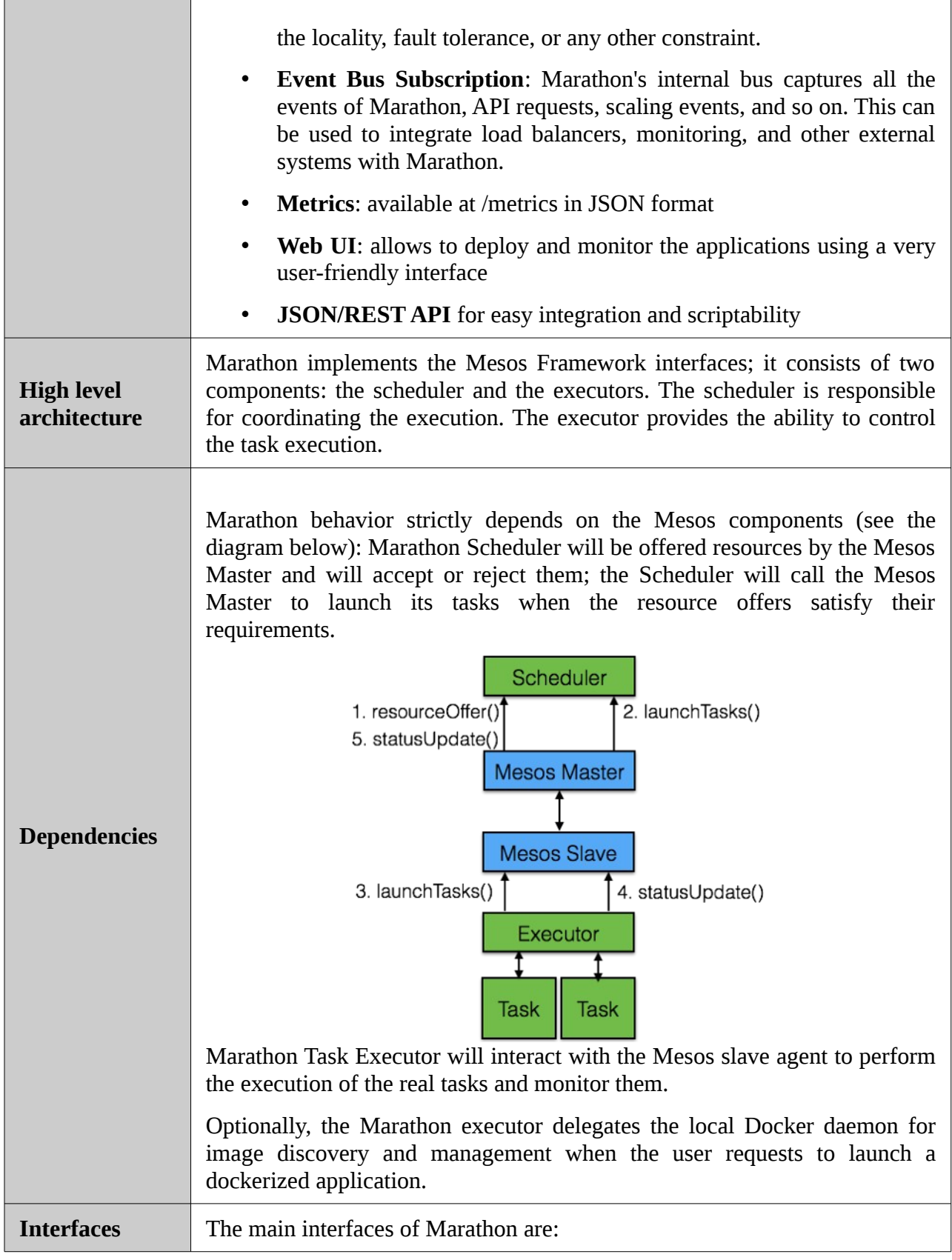

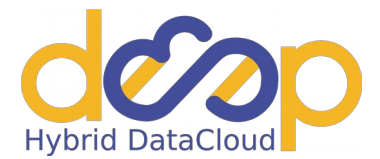

 $\overline{\phantom{0}}$ 

 $\blacksquare$ 

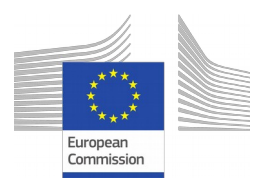

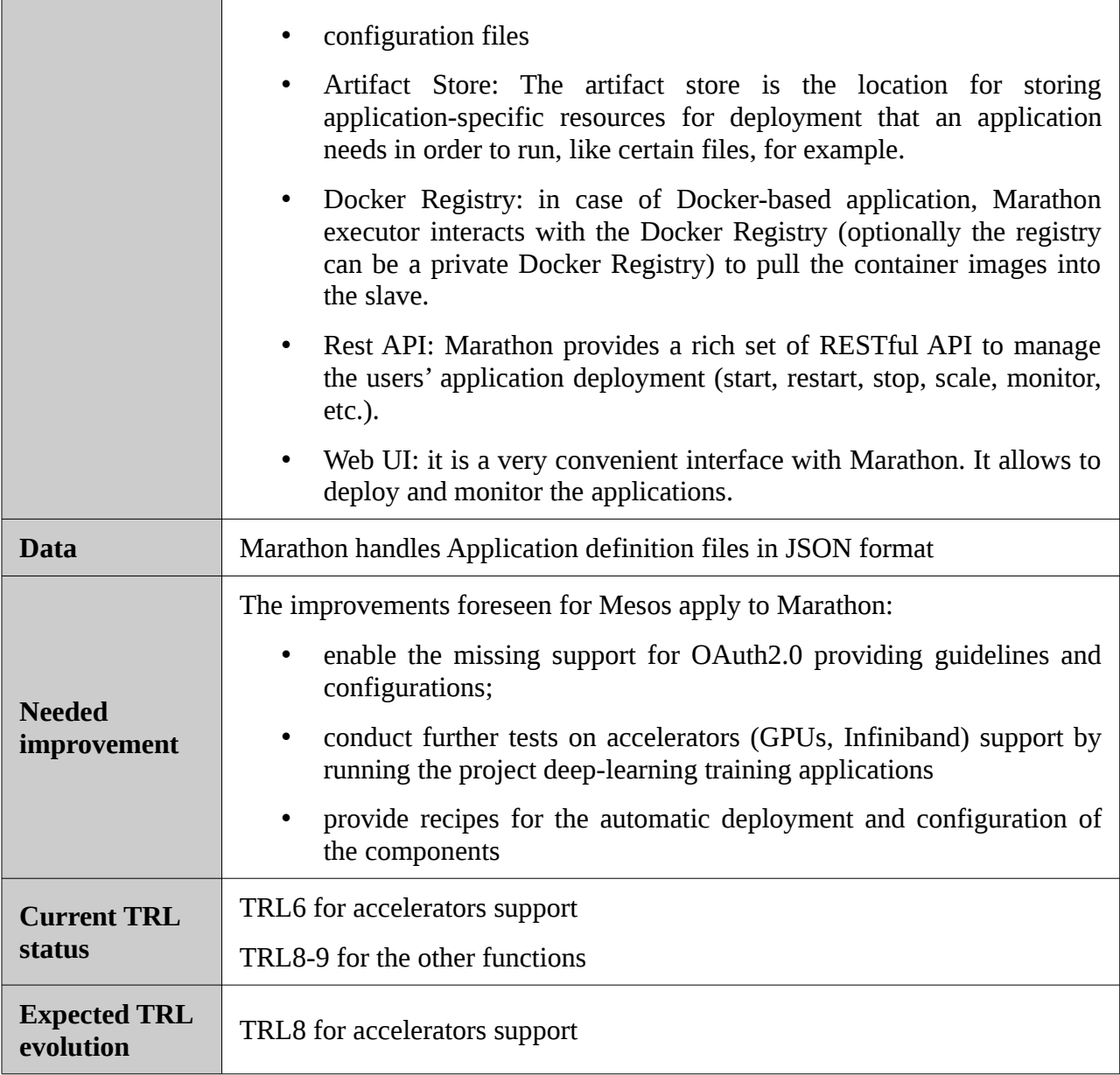

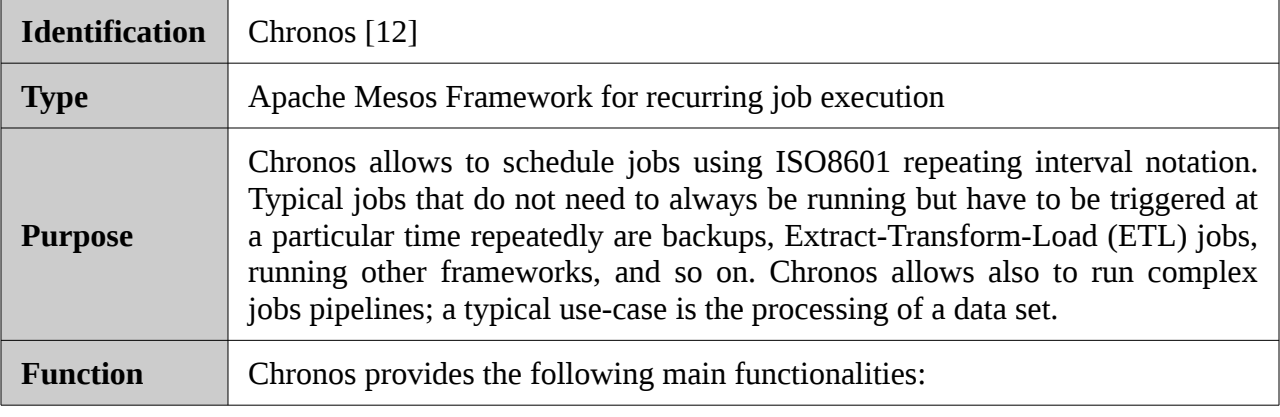

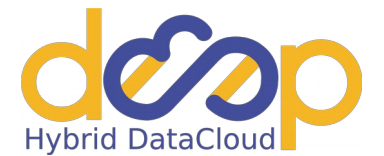

 $\overline{\phantom{0}}$ 

Г

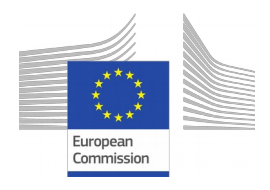

٦

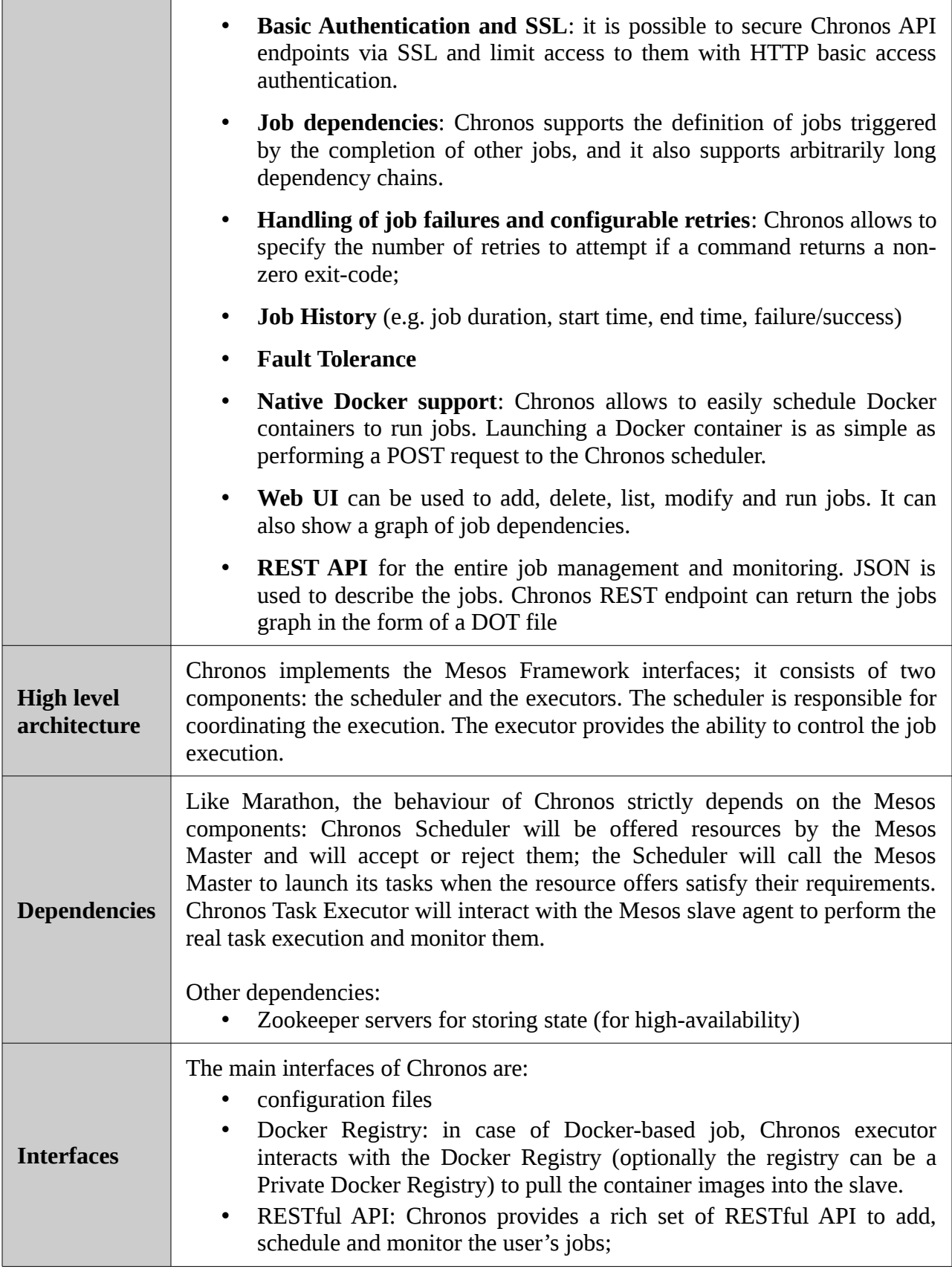

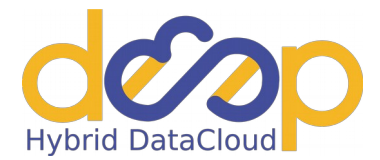

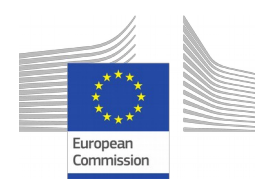

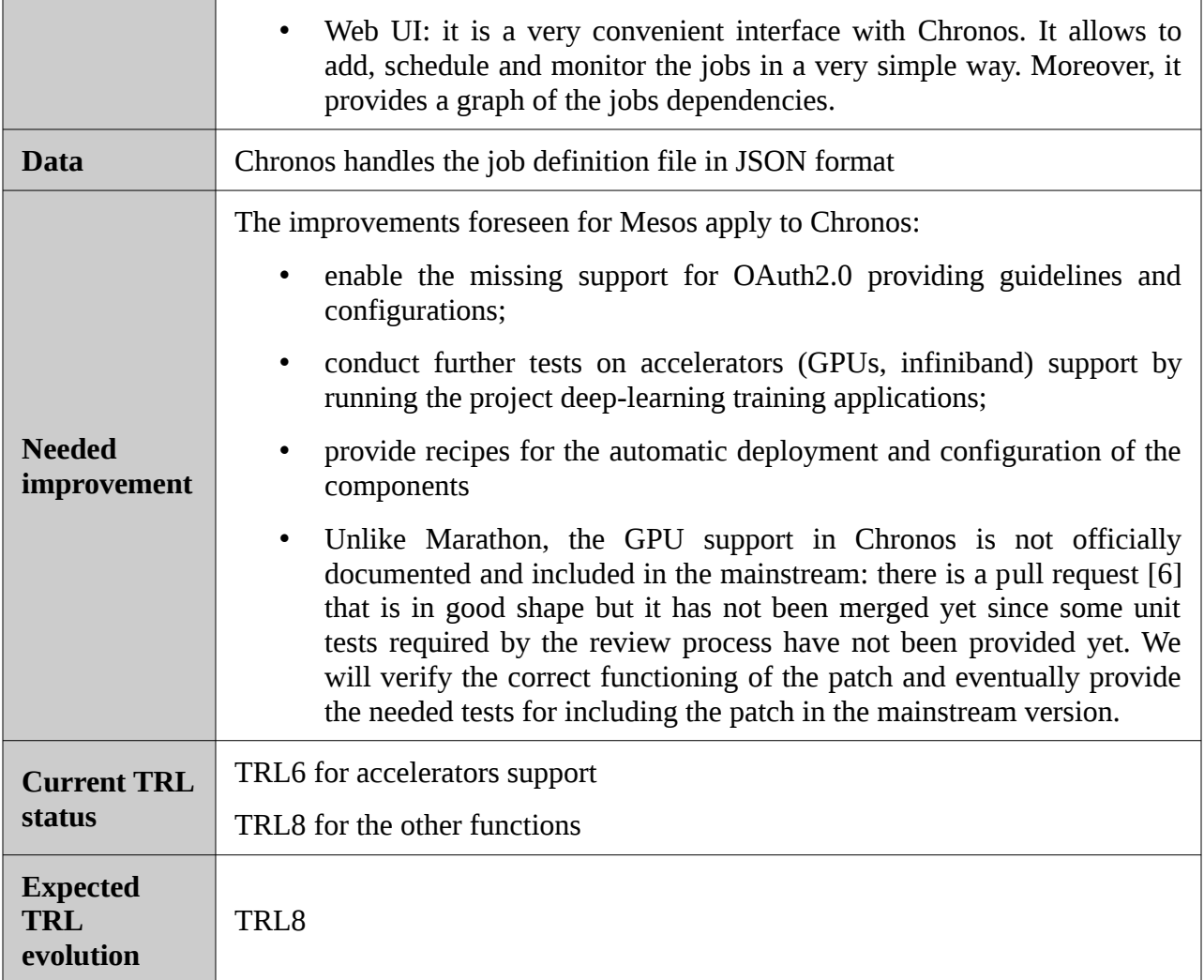

#### <span id="page-19-0"></span>**2.2.5.Kubernetes**

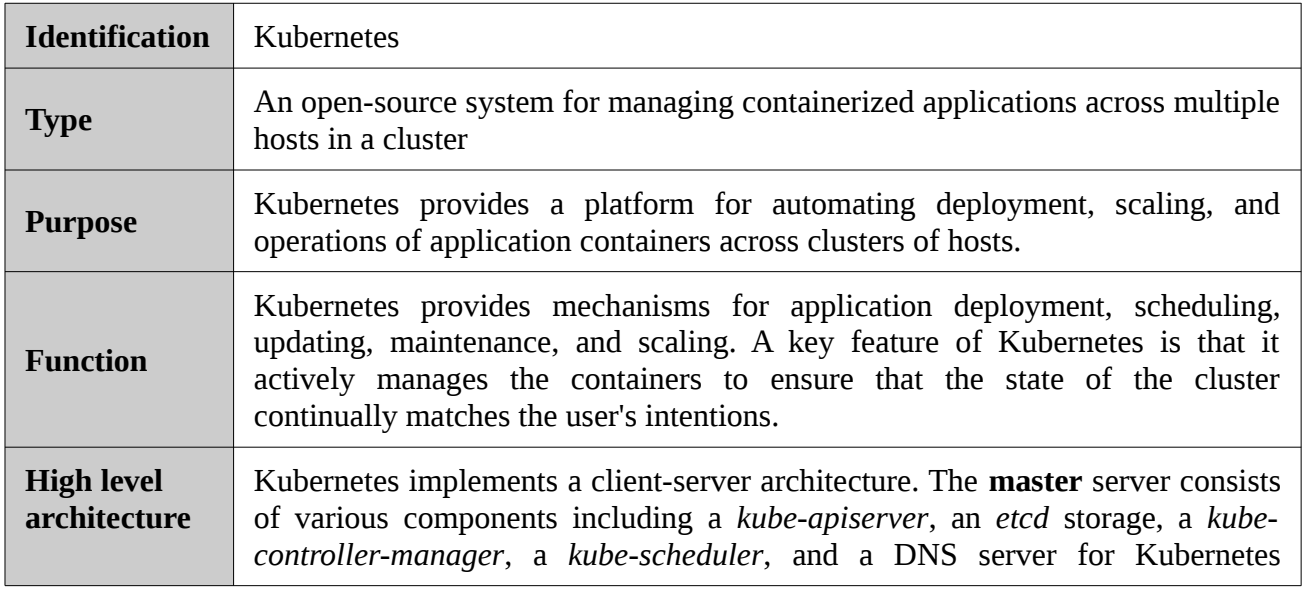

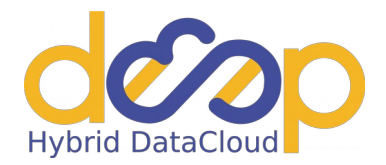

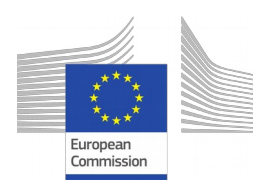

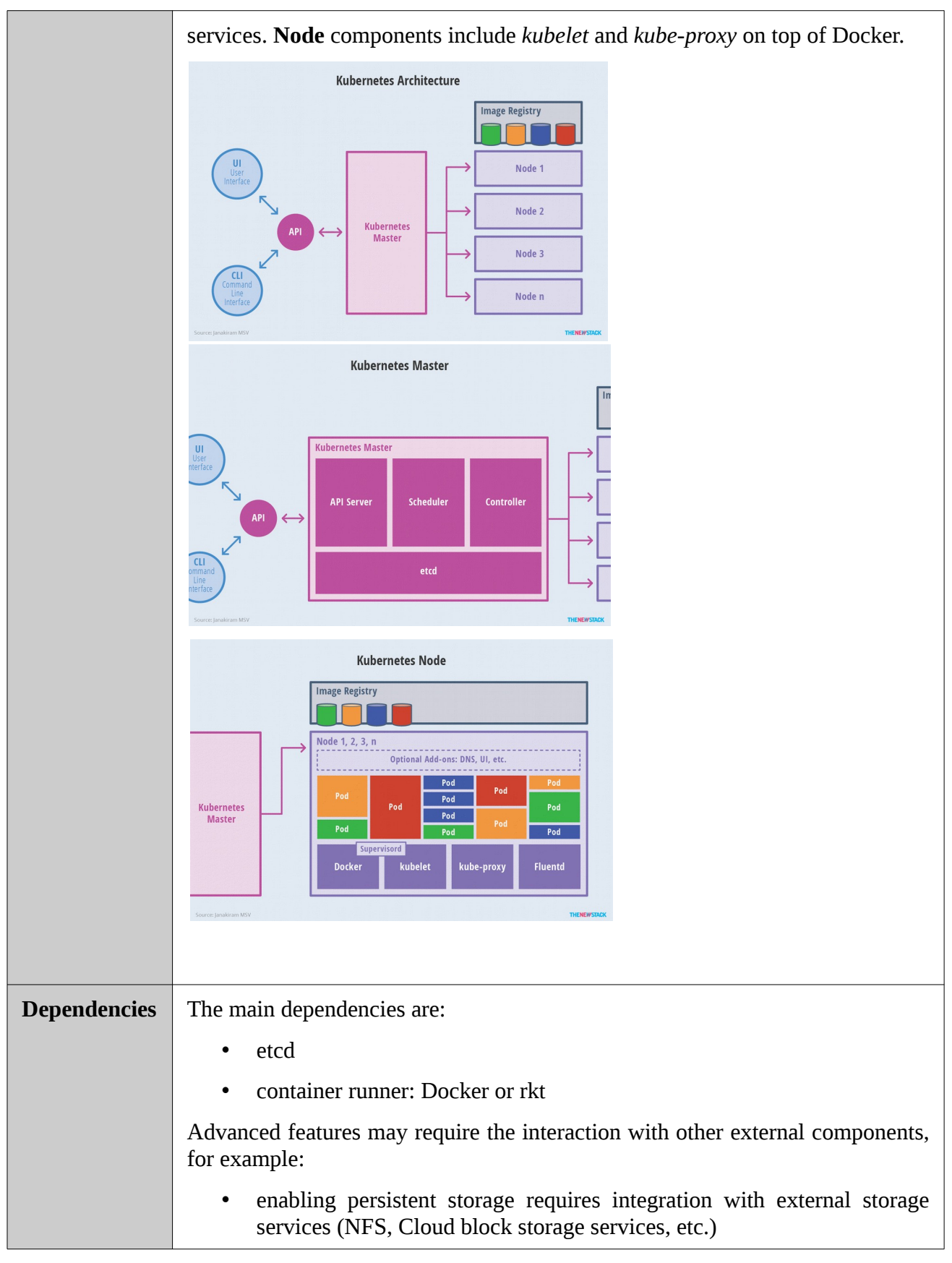

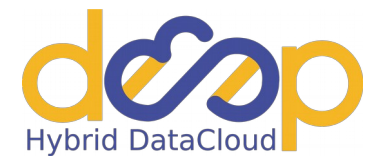

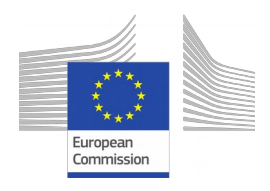

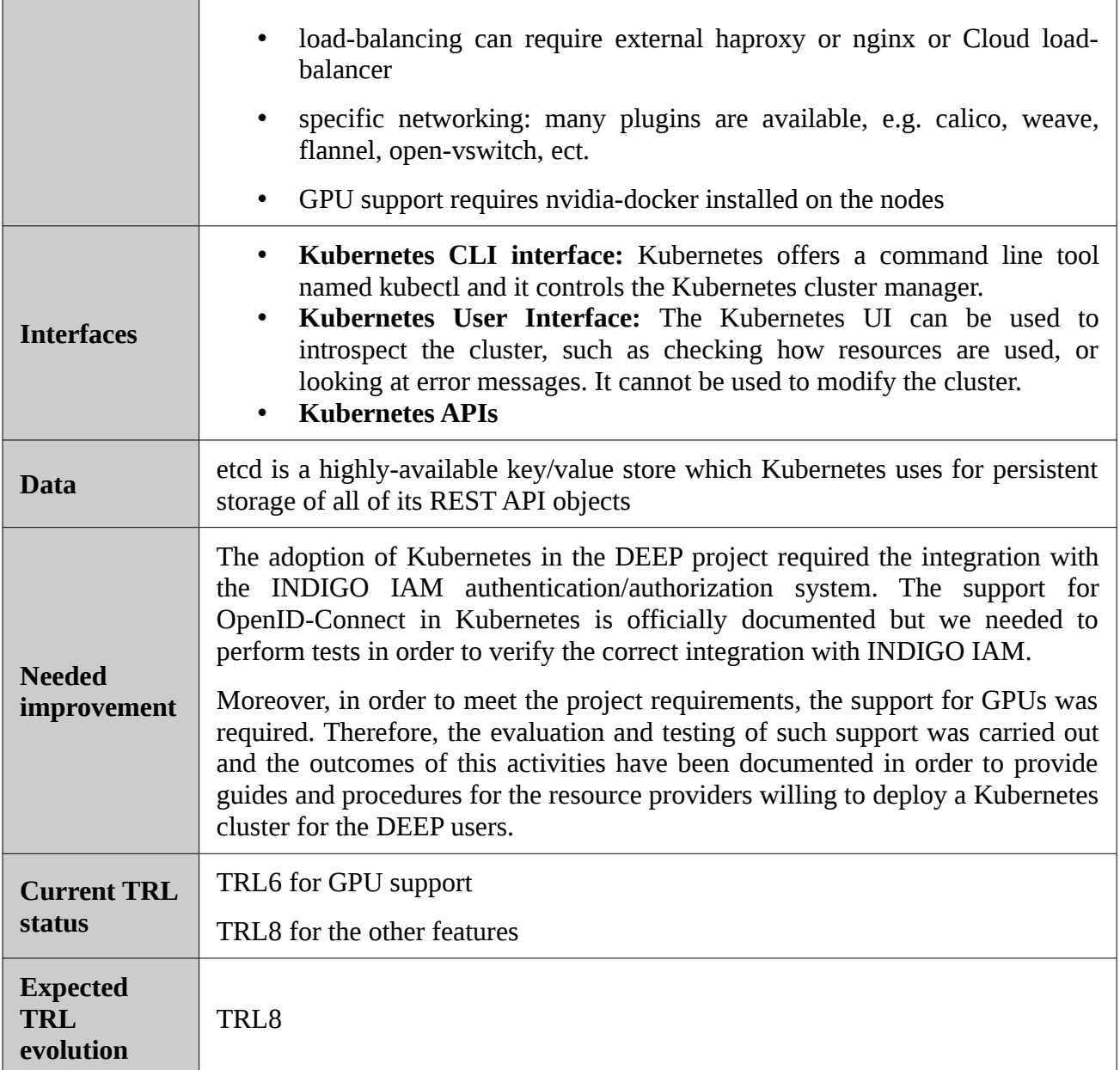

#### <span id="page-21-0"></span>**2.2.6. Integration of HPC resources with DEEP platform**

Adoption of Cloud computing for running HPC workloads is more and more popular and most of the Cloud providers are able to provide virtual instances with accelerators and low latency interconnection network. Several benefits can come from this integration, which facilitates both workload management and interaction with remote resources. Exposing HPC resources to the endusers through the Platform-as-a-Service layer aims to lower barriers in accessing HPC environments. This way of accessing HPC resources can hide the technical details of accessing

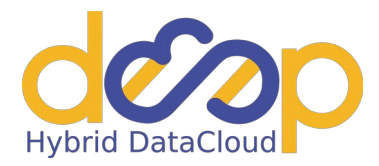

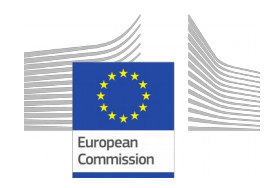

resources and therefore can be especially advantageous for some non-IT specialized groups of user and for some parallel applications

Compared to traditional HPC environments, Clouds users can easily adjust their resource pools, via a mechanism known as elasticity, and optimize resource utilization. These features help adding more flexibility to HPC applications but require a different model of using and managing resources. These new trends are leading HPC admins and architects to embrace new approaches: 1) run both containerized and non-containerized workloads on existing HPC clusters; 2) run HPC environments on cloud managed resources.

These two approaches are not exclusive and both should be supported if possible, although it is not recommended that the same physical resources will be managed by two different resource management systems. Tightly coupled applications can benefit from better performance running on traditional HPC cluster (with high-performance network); on the other hand, embarrassingly parallel applications can be deployed on non-overbooked cloud ecosystem or on container orchestration platforms without performance penalty. With some additional effort, it is possible to prepare an application that can exploit built-in elasticity features of the cloud environment.

The first approach concerns the submission of job requests to sites not managed by cloud system (e.g. Mesos or Kubernetes). PaaS Orchestrator should be extended with support for submission of containerized jobs and applications to LRMS at HPC site, possibly with using udocker containers to run user applications. Technical problems of accessing and managing HPC must be solved, especially authentication, information system, job and resources monitoring etc. More detailed analysis of HPC specific and problems for PaaS integration was included in deliverable D4.1. This approach is addressed by tools described in 2.2.6.1.

The second approach is more pioneering and it is likely to become more common as the availability of new application frameworks (Artificial intelligence, Big Data, Deep-Learning, etc.) designed and implemented to run natively on these platforms (Kubernetes, Mesos) increases. The most important limitation compared to traditional HPC is that the administrator of the resources has reduced control over the utilization of resources by single users. This kind of resource control was not needed in classical Cloud paradigm as either the resource pool was considered to be infinite or the decisions about the allocation was business driven therefore the requests are limited by the available budget. On the other hand traditionally HPC resources were offered to scientific communities cost-free therefore a mechanism that ensures fair access to the resources was created. If the cloud will be the next generation compute environment for science, a fair, shared access model must be introduced to the Cloud. This approach is addressed in 2.2.6.2

Indeed, the co-existence of the two environments, the traditional on premise HPC cluster and the Kubernetes/Mesos cluster, allows to run mixed workloads and to select the most suited environment depending on the characteristics of the workload itself.

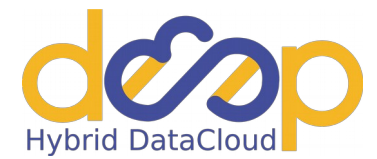

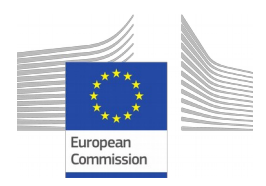

# <span id="page-23-0"></span>**2.2.7.Tools for accessing HPC resources**

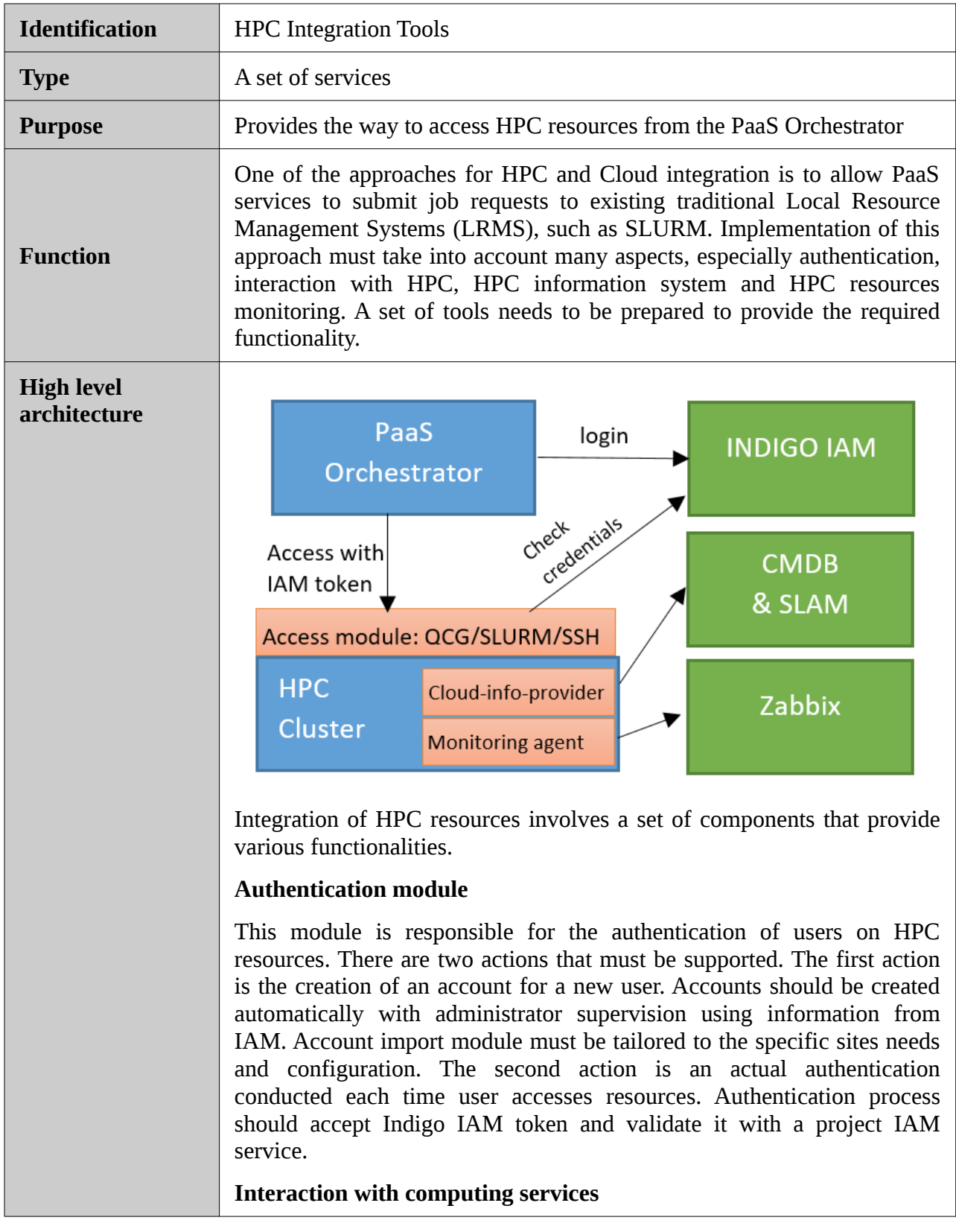

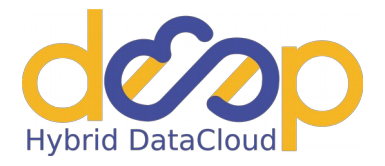

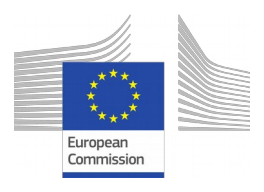

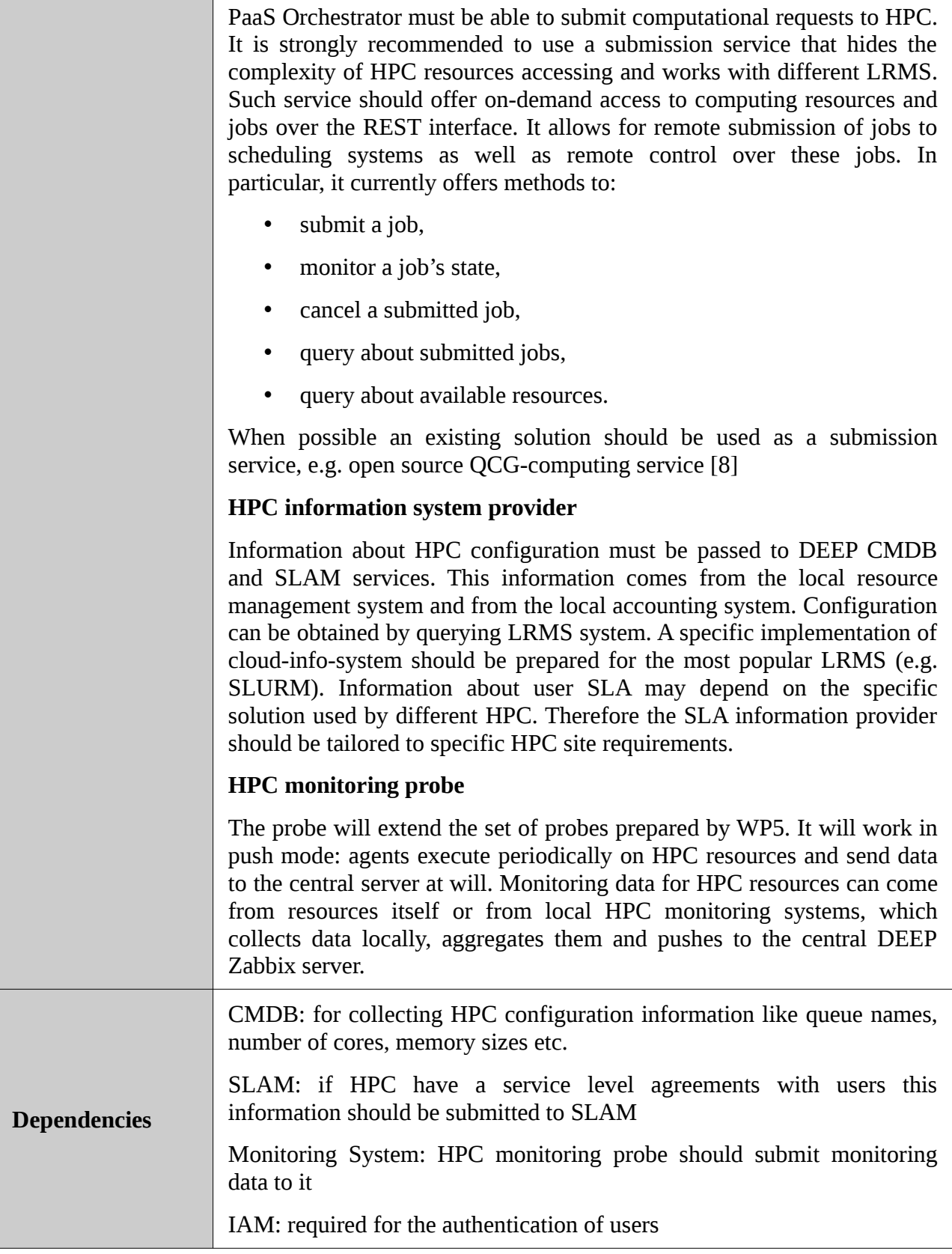

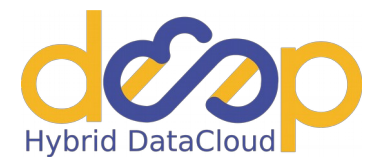

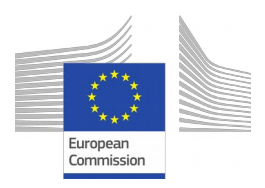

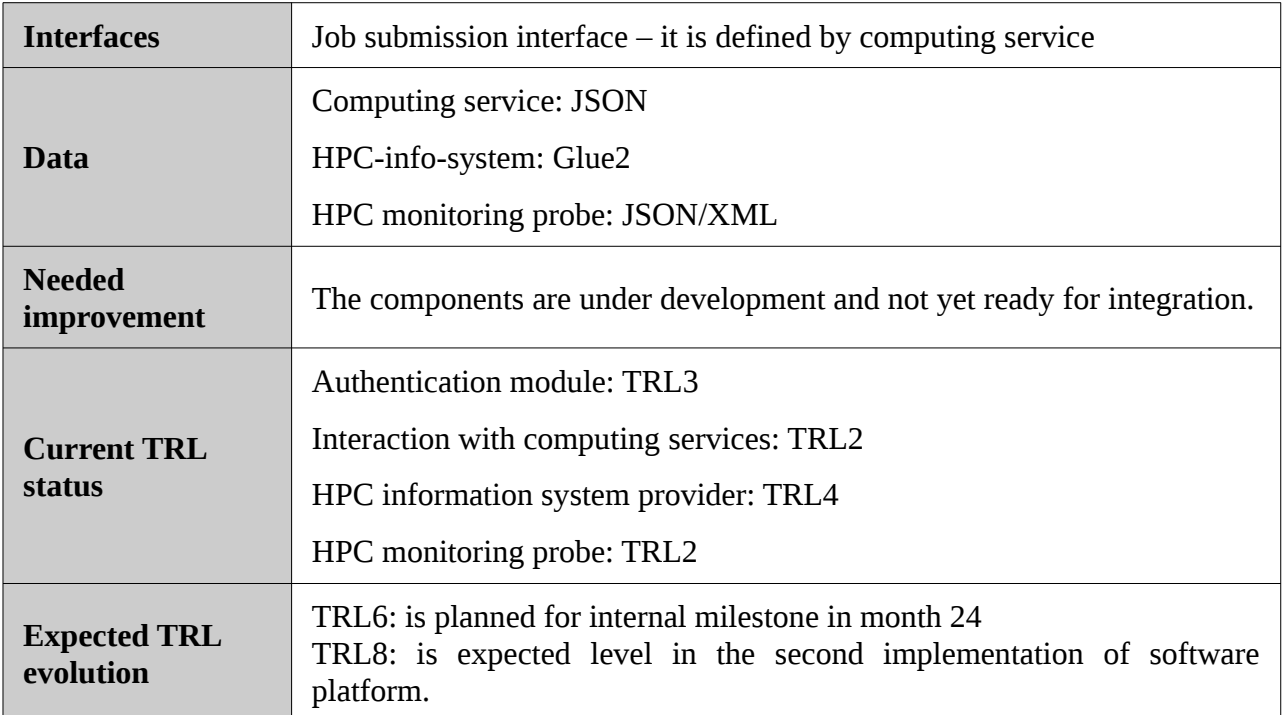

## <span id="page-25-0"></span>**2.2.8.Virtual HPC clusters**

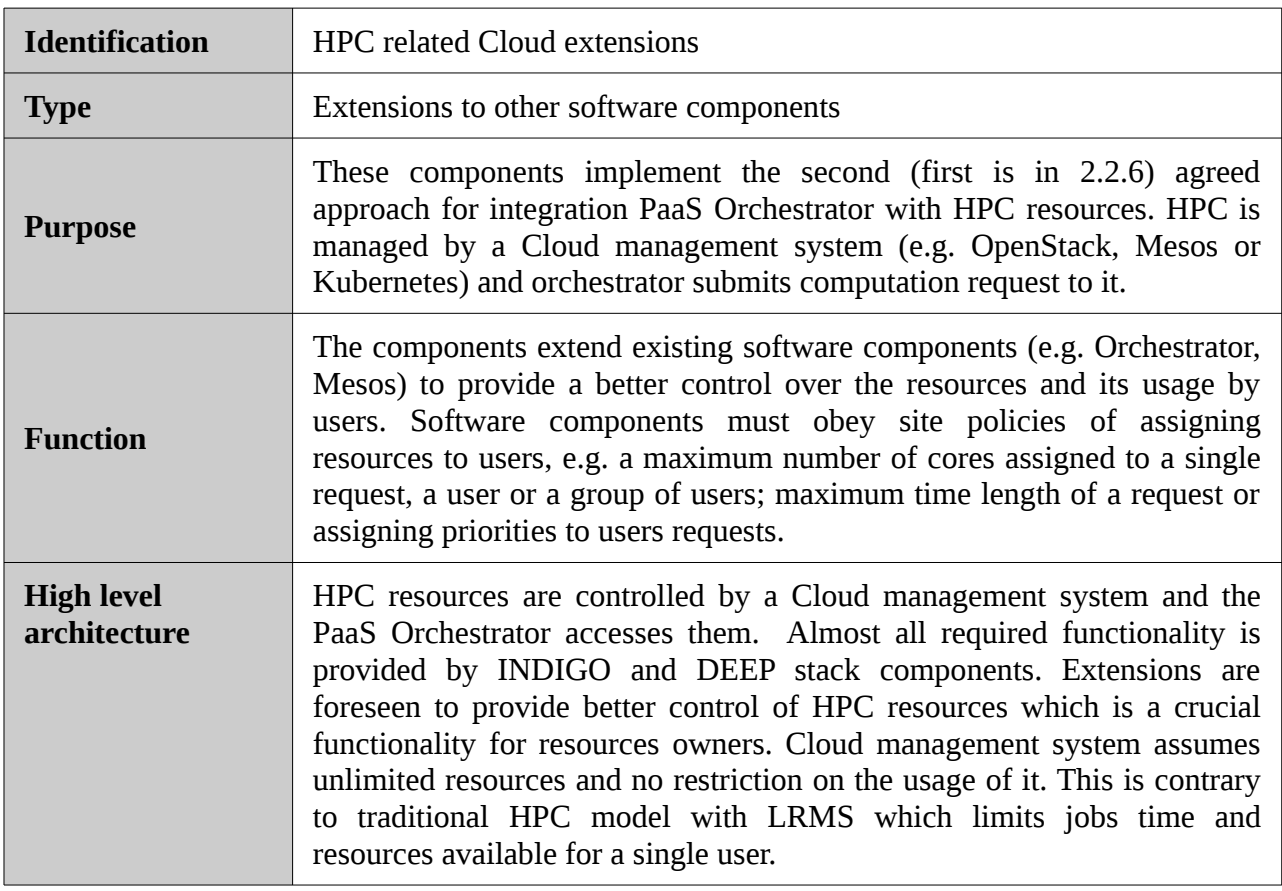

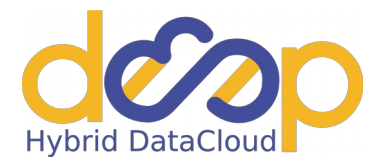

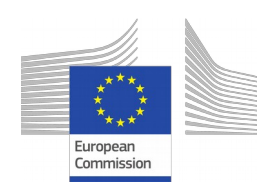

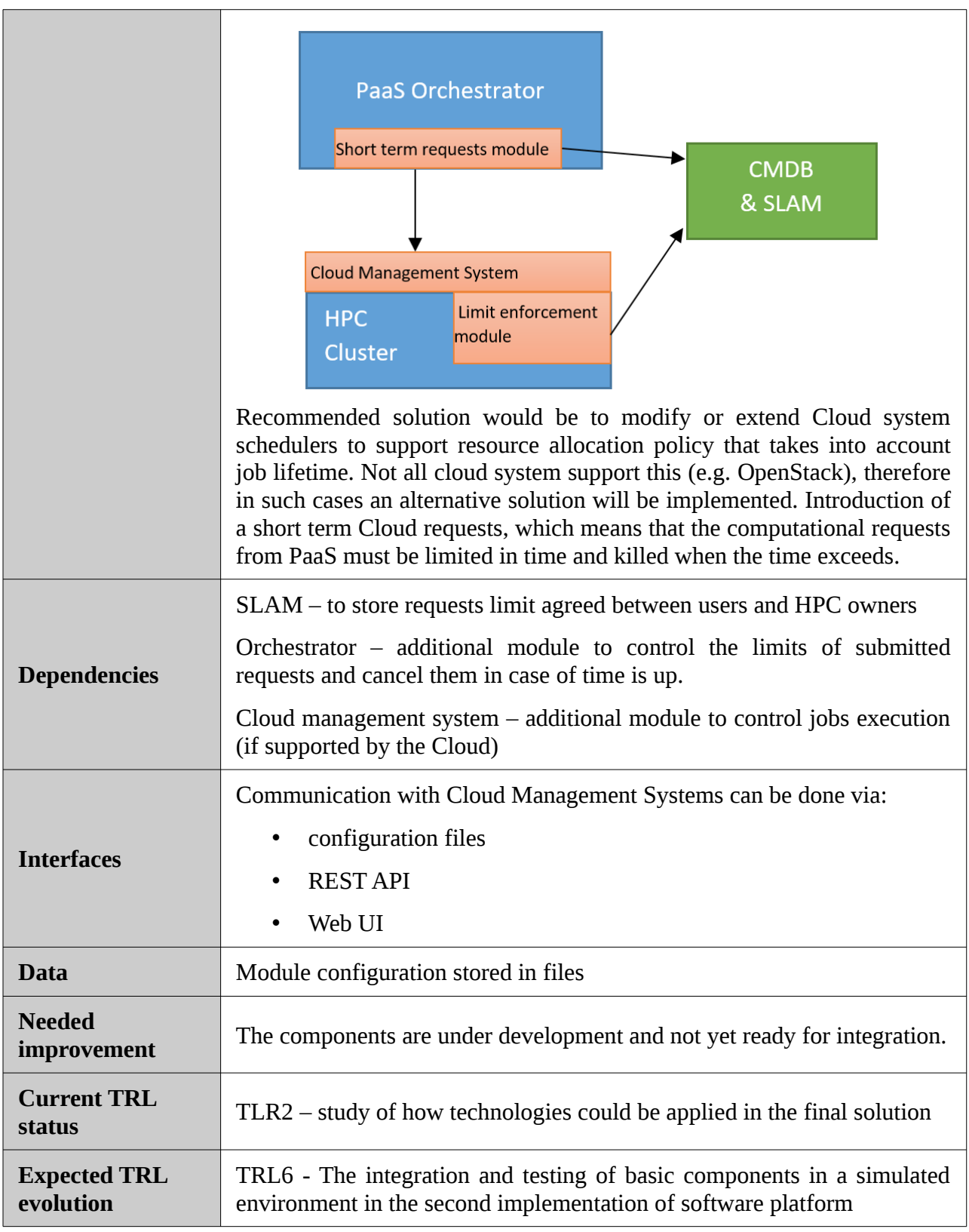

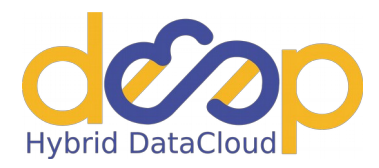

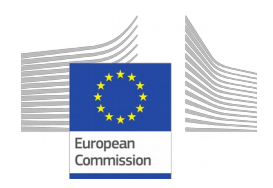

# <span id="page-27-1"></span>**3. First implementation of software platform for accessing accelerators and HPC**

Since components included in the first implementation of the software platform for accessing accelerators and HPC have different levels of maturity, the work done in the first implementation for each component is different. The udocker has production status regarding to executing containers and no configuration is needed, so we can work on improving GPU support by adding automatic passing GPU drivers to containers. The nova-lxd plugin in OpenStack still need improvements before reaching production level, it only works with certain software combination and documentation for its correct configuration is severely missing. Therefore, the work in novalxd has been focused on finding proper ways for deployment/configuration and making documentations about that. GPU support in Kubernetes and Mesos is experimental so most of the efforts have been done in deployment, configuration, integration with DEEP tesbed and some patches for improving GPU support. HPC integration with PaaS orchestration services is still in the phase of design.

#### <span id="page-27-0"></span>**3.1. udocker**

udocker [1] is a tool which enables the user to execute Linux containers in user mode. Its main aim is to execute applications in environments where users do not have administration/root privileges.

The use of NVIDIA GPUs for scientific computing requires the deployment of proprietary drivers and libraries. In order to use the GPUs inside containers, the devices associated with the GPU have to be visible inside the container. Furthermore, the driver has to be installed in the image and the version has to match the one deployed on the host. This turns the Docker images un-shareable and the image must be built locally for each host. The alternative is to have an image for each version of the driver, which is un-manageable since at each update, many images would have to be built.

The udocker released at the end of the Indigo-Datacloud project does not have such features, as such in order to use GPUs, the image has to have the NVIDIA drivers and libraries matching the host system. On the other hand, it is not necessary to pass the NVIDIA devices to the udocker container since they are visible inside the container, in the same way a non-privileged user can use those devices in the host system.

The work performed during the first months of the DEEP-HybridDataCloud project was to implement such automatism. The development is available in the "devel" branch of the official GitHub repository [9], and scheduled for the first release of the DEEP-HybridDataCloud software stack at the end of October 2018. The libraries and drivers deployed in the host system are made available to the containers.

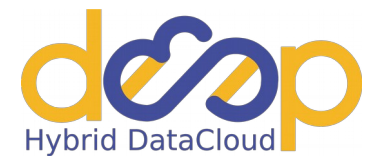

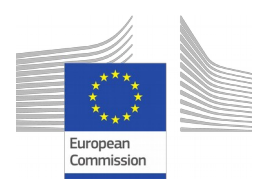

This version has been tested under several conditions and by several users and use cases. The tests performed in the framework of DEEP-HybridDataCloud project WP3 and WP4 are described in [2].

## <span id="page-28-2"></span>**3.2. OpenStack**

During deploying and integrating of the nova-lxd plugin into an OpenStack environment, we faced significant configuration problems which prevented us from testing of GPUs in the OpenStack environment. The problems were such heavy that we had been pushed into configuration tests of the nova-lxd plugin (documented in [3]). It is caused that the plugin has not been prepared for the new version of OpenStack, and the new version of LXD/LXC (with the support of a ZFS storage backend). Those facts (and an announcement of a new Ubuntu LST) caused many problems that had not been taken into account during scheduling.

According to the performed test [14], we chose OpenStack Ansible repository for deployment of an OpenStack Cloud. The main reason is that it deploys a standard OpenStack Cloud with LXD/LXC 3.0.1 which supports GPUs.

Our experiences are documented in a series of How-to articles which are published in DEEP-HybridDataCloud documentation repository in GitHub at [7].

## <span id="page-28-1"></span>**3.3. OpenNebula**

An experimental site with OpenNebula and NVIDIA Tesla K20 card via PCI passthrough has been deployed according to documentation [15]. The support for vGPU in OpenNebula has been requested but so far no development is done for this feature [16].

From OpenNebula version 4.14, GPUs are discovered by the monitoring probe that gets the list of PCI cards and can be added to the VM template. GPUs are then assigned to a VM by the PCI Passthrough driver by first configuring the kernel to support I/O MMU, then loading the vfio-pci driver and blacklisting the drivers for the selected card. The same blacklisting must be done in the system configuration and the vfio-pci driver should be loaded passing the id of the PCI cards one wants to attach to VMs. This means each GPU can be assigned to just one VM and no sharing is currently possible.

However, it has been brought to our attention that, at least for more recent consumer-grade NVIDIA cards, the relevant drivers for KVM virtualization may not be supported any more without additional patching, e.g. [17]. This will be investigated in the next future.

#### <span id="page-28-0"></span>**3.4. Mesos**

In the first period of the project, we have focussed on the following aspects:

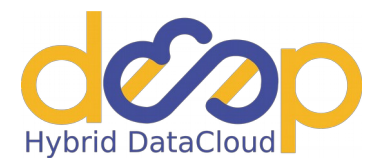

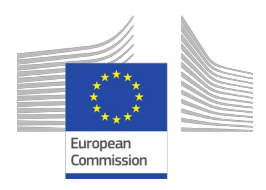

- 1. adding Openid-Connect/Oauth2.0 authentication/authorization to the API endpoints of Apache Mesos and its frameworks, Marathon and Chronos;
- 2. testing the NVIDIA GPU support in Mesos and its frameworks (Marathon/Chronos).

Both aspects are essential for the integration with the PaaS layer (WP5).

Concerning 1) Mesos/Marathon/Chronos does not support Openid-Connect authentication natively. A very simple solution is to front the Mesos cluster with an Apache server that itself is capable of negotiating authentication for users. We have documented and tested the configuration [5] that can be used to setup a reverse proxy that uses the apache module *mod\_auth\_openidc*.

Concerning 2) we have setup some testing environments in order to verify the support for GPUs in Mesos/Marathon/Chronos. We have documented the procedures [4] needed to add the GPU support in a cluster and developed ansible recipes to automate these installation and configuration steps.

In case of Chronos, we started from the mainstream code and applied the patch [12] available on GitHub to include the GPU support; we have compiled the code and created a Docker image to be used for the deployment of the Chronos framework.

Several tests have been performed to verify the correct management of the available GPUs for Marathon applications (long running services) and Chronos jobs (batch-like processing jobs). In particular, tensorflow Docker images with different versions of CUDA and cuDNN have been used in the tests in order to verify that Mesos is able to mimic the behaviour of *nvidia-docker* mounting automatically the proper NVIDIA drivers and tools directly into the Docker containers.

In Mesos, GPUs are treated as the other resources available in the cluster, i.e. cores, memory, and disk. However, there is an important difference in the containerization mechanism used to run the tasks: in case of tasks requiring one or more GPUs only the MESOS containerizer [13] is supported, whereas, in case of tasks requiring only CPUs, both MESOS and DOCKER containerizers can be used. We have verified that in case of tasks running with the MESOS containerizer we are able to specify all the required features (ports, volumes, etc.) as for tasks running with the DOCKER containerizer. The definition of the task is, of course, different and this has impacts on how the PaaS interacts with the Marathon and Chronos APIs. Examples of JSON definitions for submitting a Marathon application running tensorflow without and with GPUs are provided in [4].

As shown in those examples, there are some differences between the two cases: 1) the container type (DOCKER vs MESOS); 2) the network mode: since the MESOS Containerizer does not support the bridge networking, the host network mode is requested. Anyway, in both cases the service port can be requested and exposed on the cluster load-balancer (haproxy) so that the user will access the Marathon application in the same way both in case of tasks using GPUs and in case

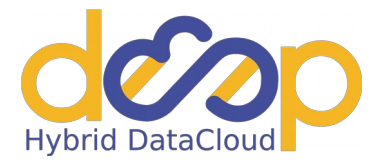

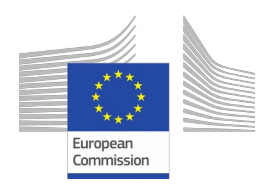

of tasks using only CPUs. The PaaS Orchestrator will be modified in order to submit the proper JSON definition as described above.

Currently, Mesos clusters with GPU support are available both in the development and in the preview testbeds.

#### <span id="page-30-0"></span>**3.5. Kubernetes**

To explore the features of Kubernetes and in particular the built-in batch system, the support to GPGPUs and the integration in the PaaS layer, a pilot cluster have been installed and configured. As an initial work, started from a similar activity in installing and configuring a Kubernetes cluster on top of the Ubuntu Operating System, the procedure for installation and configuration of a Kubernetes cluster on CentOS7 has been provided. The cluster is composed by a Master node and one Worker node. The worker node supports up to 2 GPUs Tesla K40m, CUDA 9.1 and NVIDIA Driver 390.30. For such purpose, a set of additional components have been installed in the workernode hosting the GPUs. Among those components, there is the cuda repo for CentOS.

As part of the work, a specific set of examples have been implemented to test both the correct setup of the cluster and the versatility of the GPUs integration.

The examples are ranging from a very basic sample, that implements element by element vector addition using different Docker images with different versions of CUDA drivers installed, to a more complex example where a bunch of different CUDA jobs with different running time have been submitted with the scope to highlighting the features of the scheduler (FIFO) embedded in the Kubernetes cluster.

To improve the activities carried out so far, the procedure for the integration between a Kubernetes cluster and DEEP-IAM Service ([https://iam.deep-hybrid-datacloud.eu](https://iam.deep-hybrid-datacloud.eu/login)) has been carried out with the final goals to i) authenticate users with OpenID Connect (OIDC) protocol and ii) authorize them by using token claims (username or groups).

As a first step, some Kubernetes services and the client have been configured to define the IAM service used for OIDC authentication. In the second step, from the IAM dashboard have been created groups with different privileges and some users have been assigned to those groups. The creation in IAM of a new client completes the initial configuration.

Also, in this case, a defined set of examples showing the different authentication/authorization (AuthN/AuthZ) mechanisms both per user and per group have been defined as attribute-based access control (ABAC) policies and implemented to enable or limit the usual set of actions that a user may perform in a Kubernetes cluster.

Both activities have been extensively documented as How-to articles and made public available [7] for the project purposes.

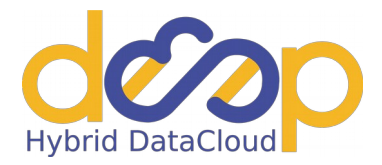

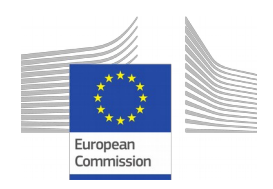

## <span id="page-31-0"></span>**3.6. HPC**

The integration of HPC resources in the Cloud model assumed by the DEEP project required careful definition of available functionalities, requirements, and existing solutions. Recently the Cloud paradigm evolves and covers new application areas, including those requiring intense computation. Nowadays almost all the Cloud providers are able to provide virtual instances with accelerators and low latency interconnection network, although intense computations are still a domain of HPC centers.

Typical HPC systems consist of at least one head node and a set of working nodes connected to each other via a very fast network (e.g. Infiniband, Ethernet, or proprietary). HPC workloads typically consist of a number of short, computationally intensive and resource demanding jobs spanning tens or in some cases hundreds of physical servers. The resource manager is aware and takes into account physical properties of the supercomputer (such as network topology, memory hierarchy etc) and, in many cases, the application comes with a description of how in the physical layout of the application should look like. Application, libraries, and tools offered for users are prepared by HPC administrator and optimised to the actual hardware resources.

Typical Cloud model assumes an infinite number of resources assigned to services on demand and neglects the physical layout and properties of the hardware. Cloud services usually are long term and less resource demanding. Application, libraries, and tools are provided by users in virtual machine images and job templates. Thus the software components and version exactly meet users' needs but the efficiency may be not optimal. The processing speed can vary unless virtual machines are bounded to the hardware.

Several benefits can come from the integration of both models, which facilitates both workload management and interaction with remote resources. In fact, some resource providers apply a mixed Cloud-HPC where nodes are virtual images deployed on the hardware via some Cloud management system, but the interface for end users is still a queuing system.

DEEP partners represent both user and resource providers, which enabled the fruitful discussion about the possible approaches and technical possibilities of implementation of DEEP services for Cloud and HPC integration. Exchange of ideas via e-mail, cyclic teleconferences and face-to-face meetings allowed to work out the initial design (presented in deliverable D4.1) and implementation plan for services and tools. Two possible approaches were examined and both will be supported by DEEP projects. The problems that need to be solved include:

- The PaaS Orchestrator must have permission to access site Cloud system. Users must be imported before or provisioned during the first request.
- PaaS must know what physical resources are available, e.g. RAM, GPUS, interconnections, CPUs. This can be handled by appropriate cloud-info-provider component and sent to CMDB and SLA Manager.

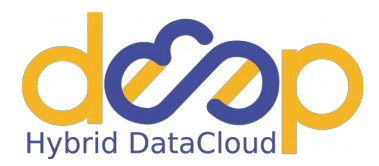

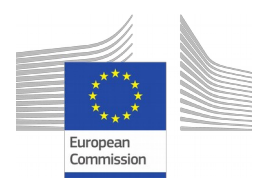

- PaaS must be aware, that resources are limited and can be temporarily inaccessible. Most probably they will be occupied by another users' jobs. This is handled by the orchestrator, the Service Level Agreement Manager (SLAM) and the Cloud Provider Ranker (CPR).
- HPC systems provide resources to many users and must guarantee some level of fairness. E.g. a single user cannot block resources for weeks and system must limit the time of assigning resources to a single resource request.
- The VM and Docker images selected by the PaaS Orchestrator must be tailored to the hardware, so that applications, libraries and tools can be executed efficiently.

# <span id="page-32-1"></span>**4. Next steps**

#### <span id="page-32-0"></span>**4.1. udocker**

The results and tests of new features in udocker regarding the first months of the DEEP-HybridDataCloud project were described in section 3.1 and [2]. In addition to the implementation of GPU automatic support, several bug fixes and enhancements have been implemented, in particular, the ability to run udocker inside a Docker container where the Docker image is "Alpine", also to run udocker in "ARM" architectures.

The plans for the next months are the following:

- Improve support for MPI applications. By matching MPI libraries both inside and outside of the container, udocker can support MPI applications using OpenMPI over shared memory or TCP/IP. This support will be further tested and improved aiming at accessing low latency interconnects directly.
- Support for Python3: The current version of udocker is supported in Python 2.6 and 2.7, due to the End of Life of Python 2.7 in 2020, a move to Python3 is necessary.
- Modularization of the udocker source code: udocker is currently a single Python script, this eases the download and use by users with minimal dependencies, and its use as a standalone "executable". Modularization of udocker will allow its sustainability, a better support, and compliance with WP3 SQA requirements, code clarity, re-usability as well as the use of the Pypi to distribute the package. On the other hand, udocker should still be supported in older platforms (or Operating Systems such as Centos6) still existing in many HPC clusters, and for that there is still a need to produce a "single" executable binary. This can be accomplished through tools such as "pyinstaller", that can build a single binary with all dependencies included. Such an option is currently under evaluation and initial testing.

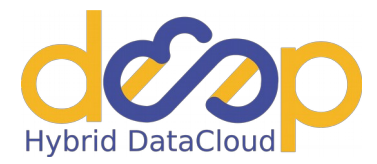

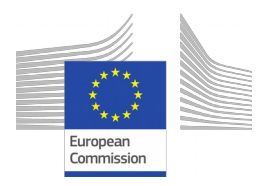

## <span id="page-33-3"></span>**4.2. OpenStack**

According to the configuration tests (see section 3.2), we choose Ansible for deployment of the OpenStack Cloud environment.

The plans for the next months are the following:

- An adoption of OpenStack into the project environment is necessary (an integration with INDIGO IAM authentication/authorization system). Verification of OpenID is the key task within the integration effort
- The next step will be an evaluation of GPU support through LXD/LXC. It is officially supported but we need to perform tests of its usability.

## <span id="page-33-2"></span>**4.3 OpenNebula**

The next steps will be more practical tests of the use of NVIDIA GPUs with OpenNebula, to check the features and usability. Also, the roadmap for virtualization support by the vendor will be investigated to ensure the long-term sustainability of the solution.

#### <span id="page-33-1"></span>**4.3. Mesos**

The work done for enabling OpenID-Connect authentication and the support for GPUs (as described in Section 3.4) was essential for the implementation of the new features in the PaaS layer (WP5). Indeed, the integration with the PaaS is progressing smoothly thanks to the analysis and tests described in this document.

For the next months, the following activities are planned:

- evaluation of the support of low-latency interconnections (namely Infiniband) and usage of MPI in applications running as Mesos tasks;
- investigation about GPU sharing across Mesos tasks;
- better resource selection according to user requirements;
- upgrade of the components (Mesos/Marathon/Chronos) to the latest stable versions.

#### <span id="page-33-0"></span>**4.5 Kubernetes**

The activities performed in the first part of the project led to the successful integration of Kubernetes with the DEEP INDIGO IAM instance as demonstrated in the clusters available in the project integration and preview testbeds. Moreover, in the same clusters the support of GPUs has been enabled and tested successfully so that users from WP2 managed to run some of their applications requiring GPUs.

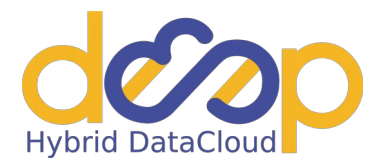

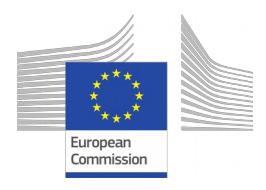

For the next months the following activities are expected:

- evaluation of the support of low-latency interconnections (namely Infiniband) and usage of MPI in applications running as Docker containers on top of the kube nodes;
- investigation about GPU sharing across dockerized applications;
- better resource selection according to user requirements;
- upgrade of the components (if needed) to the latest stable versions.

#### <span id="page-34-0"></span>**4.6 HPC**

The implementation of HPC integration components is not completed. During the next months, the focus will be on supporting the integration of PaaS with traditional HPC resources.

- An interface will be prepared to access HPC resources. SSH plugin using Indigo IAM authentication token can be used by PaaS Orchestrator (or user applications) for accessing data stored on HPC sites.
- Import module for importing users from Indigo IAM to local HPC site user bases. The first proof of concept will be prepared for one site.
- PaaS Orchestrator extension will be prepared to submit computation requests to dedicated middleware (QCG computing)
- HPC-information-module will be prepared. The first supported system will be SLURM
- integration with project Zabbix will be prepared. In the first phase some exemplary monitoring probes will be prepared.

It is expected that the basic functionality will be achieved for an internal milestone in month 24 and that final version will be ready for the second implementation of software platform

Implementation of the second approach - HPC extensions to Cloud management system is planed in the later phase of the project

PSNC will dedicate some resources to prepare a small cluster managed by a Cloud middleware to test the cluster on demand approach. The tests can take into account both, open source (e.g. Kubernetes) or commercial software (e.g. Huawei Fusion), depending on the local conditions in HPC centres. Specific points of interest, which will be dealt with during the implementation of the project:

- support for short term requests in PaaS Orchestrator
- limit enforcement modules in existing Cloud management system where possible

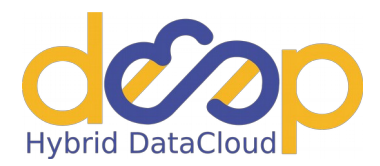

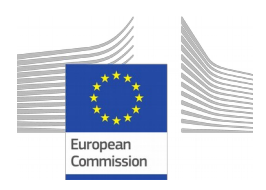

- sharing of resources between HPC and Cloud environment (especially file and object stores, integration of sync&share systems with HPC);
- management of templates of working environments (e.g. containers based templates for various classes of execution environment with support for creation, update and optimization);

# <span id="page-35-0"></span>**5. Conclusion**

In this document, the first software platform for supporting containers and accelerators has been described. The platform consists of components with different types: traditional Cloud management frameworks OpenStack and OpenNebula, pure-containers Kubernetes and Mesos, and HPC platform. In all components, the supports for containers and accelerators are emphasized.

Since it is the first software platform, its components are still in developments and reach different levels of maturity. The udocker is production status regarding to executing containers but GPU support is still experimental (TRL 6). The nova-lxd plugin in OpenStack needs improvements, especially regarding deployment and documentation, before reaching production status and GPU support is planned in the next period. GPU support in Kubernetes and Mesos is experimental and still needs some improvements. Finally, HPC integration with PaaS orchestration is still ongoing.

In the next period, the work in WP4 will be focused on development and improvements of all components according to the plan specified in Section 4. The overall objectives are to reach production levels of all components, both generally and specifically regarding to support for accelerators, better integration, and support with higher software layers (DEEPaaS, PaaS Orchestration services) and delivering complete software platform for accessing accelerators for user communities.

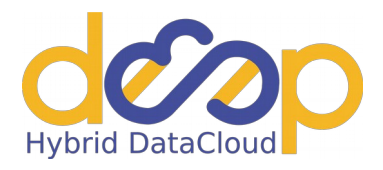

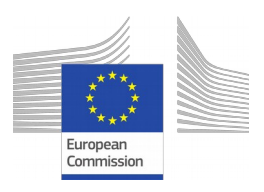

# <span id="page-36-0"></span>**6. Glossary**

API: Application Programming Interface CLI: Command-Line Interface CMDB: Configuration Management Database CPU: Central Processing Unit CUDA: Compute Unified Device Architecture DB: DataBase DEEPaaS: DEEP as a Service DNS: Domain Name System GPU: Graphics Processing Unit GUI: Graphical User Interface HPC: High-Performance Computing IAM: Identity and Access Management JSON: JavaScript Object Notation KVM: Kernel-based Virtual Machine LRMS: Local Resource Management System LXC: Linux Containers LXD: Linux Container Daemon MNIST: Modified National Institute of Standards and Technology MPI: Message Passing Interface MQ: Message Queue PaaS: Platform as a Service QCG: Quality in Cloud and Grid REST: Representational State Transfer SLAM: Service Level Agreement (SLA) Manager SSH: Secure Shell SSL: Secure Sockets Layer

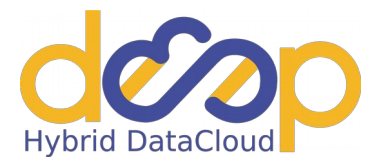

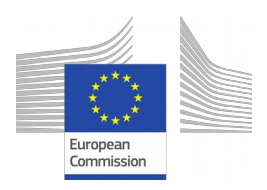

TRL: Technology Readiness Levels

- UI: User Interface
- VM: Vritual Machine
- XML: Extensible Markup Language

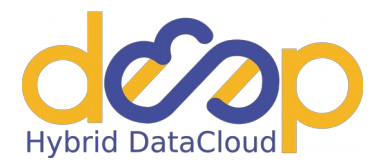

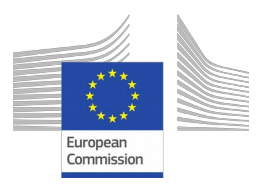

# **7. References**

- <span id="page-38-0"></span>1. Jorge Gomes, Emanuele Bagnaschi, Isabel Campos, MarioDavid, Luís Alves, João Martins, João Pina, Alvaro López-García, PabloOrviz, "Enabling rootless Linux Containers in multiuser environments: The *udocker* tool", Computer Physics Communications, Volume 232, 2018, Pages 84-97, ISSN 0010-4655,<https://doi.org/10.1016/j.cpc.2018.05.021>.
- 2. Test and evaluation of new GPU implementation in udocker: [https://github.com/indigo-dc/deep-docs/blob/master/docs/udocker/udocker\\_gpu\\_1stimplem](https://github.com/indigo-dc/deep-docs/blob/master/docs/udocker/udocker_gpu_1stimplementation_tests.md) [entation\\_tests.md](https://github.com/indigo-dc/deep-docs/blob/master/docs/udocker/udocker_gpu_1stimplementation_tests.md)
- 3. Testing of nova-lxd with different software configurations: [https://github.com/indigo-dc/deep-docs/blob/master/docs/nova-lxd/nova-lxd-configuration](https://github.com/indigo-dc/deep-docs/blob/master/docs/nova-lxd/nova-lxd-configuration-testing.md)[testing.md](https://github.com/indigo-dc/deep-docs/blob/master/docs/nova-lxd/nova-lxd-configuration-testing.md)
- 4. Enabling GPU support in Mesos: [https://github.com/indigo-dc/deep-docs/blob/master/docs/](https://github.com/indigo-dc/deep-docs/blob/master/docs/mesos-cluster/enable-gpu-support.md) [mesos-cluster/enable-gpu-support.md](https://github.com/indigo-dc/deep-docs/blob/master/docs/mesos-cluster/enable-gpu-support.md)
- 5. Enabling open-id connect authentication: [https://github.com/indigo-dc/deep-docs/blob/master/docs/mesos-cluster/enable-openid](https://github.com/indigo-dc/deep-docs/blob/master/docs/mesos-cluster/enable-openid-authentication.md)[authentication.md](https://github.com/indigo-dc/deep-docs/blob/master/docs/mesos-cluster/enable-openid-authentication.md)
- 6. Add GPU support via --enable-features:<https://github.com/mesos/chronos/pull/810>
- 7. Documentation repository: <https://github.com/indigo-dc/deep-docs>
- 8. QCG Computing: <http://www.qoscosgrid.org/trac/qcg-computing>
- 9. udocker official GitHub repository:<https://github.com/indigo-dc/udocker>
- 10. Apache Mesos:<http://mesos.apache.org/>
- 11. Marathon:<https://mesosphere.github.io/marathon/>
- 12. Chronos:<http://mesos.github.io/chronos/>
- 13. Mesos Containerizer:<http://mesos.apache.org/documentation/latest/mesos-containerizer/>
- 14. Deploying nova-lxd with Openstack Ansible: [https://github.com/indigo-dc/deep-docs/blob/](https://github.com/indigo-dc/deep-docs/blob/master/docs/nova-lxd/nova-lxd-ansible.md) [master/docs/nova-lxd/nova-lxd-ansible.md](https://github.com/indigo-dc/deep-docs/blob/master/docs/nova-lxd/nova-lxd-ansible.md)
- 15. PCI Passthrough OpenNebula documentaion: [http://docs.opennebula.org/5.6/deployment/](http://docs.opennebula.org/5.6/deployment/open_cloud_host_setup/pci_passthrough.html) [open\\_cloud\\_host\\_setup/pci\\_passthrough.html](http://docs.opennebula.org/5.6/deployment/open_cloud_host_setup/pci_passthrough.html)
- 16. Feature #3028: support shared vgpu, eg: nvidia GRID: <https://dev.opennebula.org/issues/3028>
- 17. nvidia-kvm-patcher:<https://github.com/sk1080/nvidia-kvm-patcher>